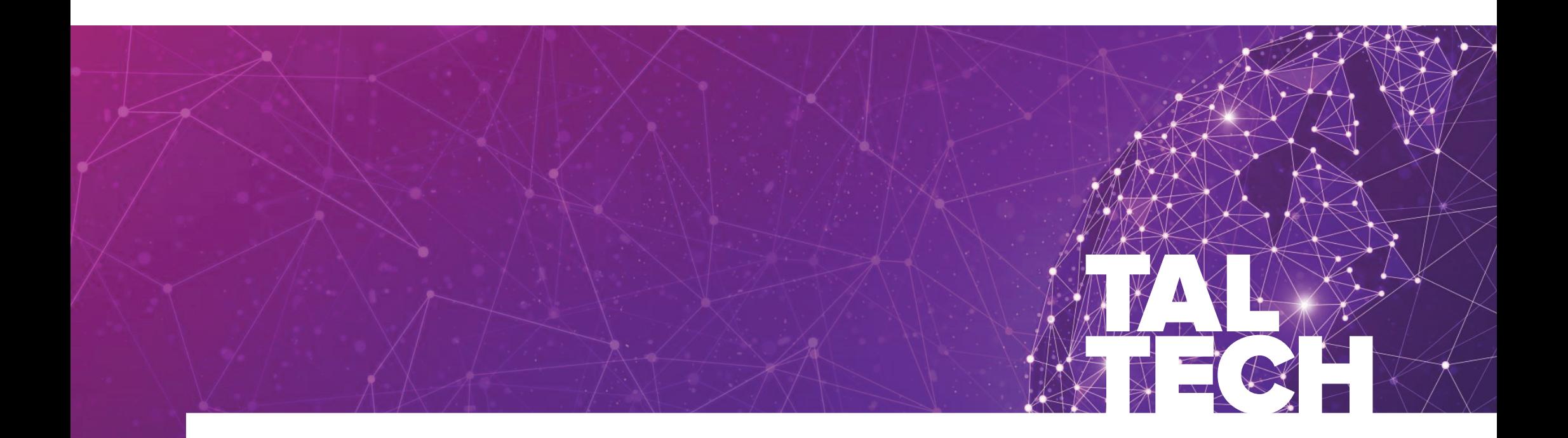

# **MICROPROCESSOR SYSTEMS (IAS0430)**

Department of Computer Systems Tallinn University of Technology

19.11.2021

- Last few weeks we talk about memory hierarchy and what is memory made of
	- We talked about technologies (SRAM, DRAM, …)
	- We talked about memory structures (SRAM arrays, Registers, …)
	- We talked about memory data structures (words, blocks, …)
	- We talked about memory devices (reg files, cache, RAM, …)
- $\blacksquare$  Information is propagated from one level of memory to lower level of memory.
	- Once the CPU requests information, there are few places where it can find the data.
		- **IF In the registers, in the form of words. Words are data or instructions that are either 32-bit or 64-bit** long depending on how the CPU is designed.
		- In the cache, words are stored as part of a **cache block/line**. A cache block is a collection of words (data) stored in a memory location in the cache.
		- M. In the RAM, where cache blocks are stored as part of **pages**. Pages are a collection of consecutive addresses that make up a program. A program can be composed of different pages. Pages are divided into blocks when moved into RAM.

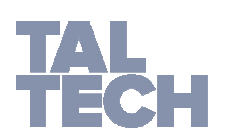

#### $\mathcal{L}_{\mathcal{A}}$ **Data Propagation**

- As we saw, programs are stored in the permanent storage.
- When moved to the RAM, they are divide into Pages.
- Those pages are then divided into blocks which are then copied to the cache
- $\mathcal{L}_{\mathcal{A}}$ In the cache, the blocks are divided into words
- Words are then sent to the register file, and the register file delivers those words to the CPU.
- We will take this propagation as step by step, starting with the RAM.

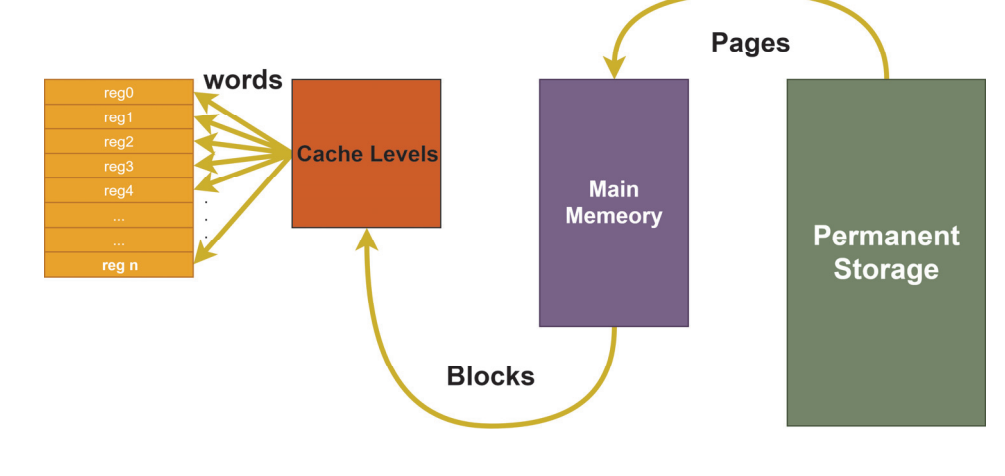

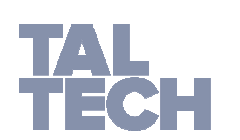

#### **Data Propagation**

- **There are four important points to remember:** 
	- **Programs (Jobs) are always in permanent storage**. Before they are moved to the RAM, they are assigned an identifier (a number).
		- This number is maintained by the **MMU**.
		- They are divided into pages only when they are required to execute.
	- **The RAM only contains a copy of the pages of a program**. Programs are never moved from where they are on permanent storage.
		- This allows multiple copies of programs to be executed at the same time, while avoiding corrupting or destroying program data.
	- **RAM always have the page we require.** Even if we try to access a page that is still in permanent storage, it must be loaded into RAM, before the CPU can request access to it.

#### **From now on, our RAM works using the demand paging scheme. This is the default scheme unless otherwise stated.**

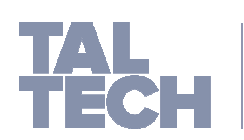

- a. **RAM Management**
- × **First**, we need to learn about techniques called the **Replacement Policies**:
	- **Are algorithms or optimization programs that a hardware-managed structure can use to manage a computer memory device.**
	- These policies are largely used for **managing blocks in the cache and pages in the RAM**.
- These are two replacement policies of interest to this course:
	- $\blacksquare$  **First In First Out (FIFO)**
		- Resembles a queue of data entered one by one and removed by the oldest element in the queue

#### **Least Recently Used (LRU)**

 Resembles a queue where the least used element is pushed to the back after each access, then removed when it is at the end of the queue.

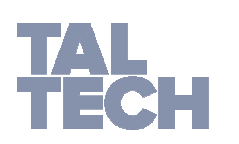

#### **First In First Out (FIFO)**

- This replacement policy resembles a queue. The first element to enter the queue is the first element to be removed when the queue is full.
- **The MMU** keeps track of which of the blocks or pages entered the memory first. Assigns the first element to the queue as the head and last as the tail.

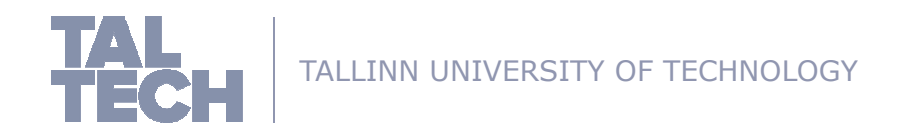

#### **First In First Out (FIFO)**

- This replacement policy resembles a queue. The first element to enter the queue is the first element to be removed when the queue is full.
- **The MMU** keeps track of which of the blocks or pages entered the memory first. Assigns the first element to the queue as the head and last as the tail in a **linked list**.
- Lets say we want to enter the following pages into a **RAM** with only four page frames using FIFO:
	- Page1, Page2, Page3, Page4, Page5, Page6, Page7
- Those pages are requested by the RAM in the following order:
	- Page2, Page3, Page1, Page3, Page6, Page1, Page4, page7

**RAM** 

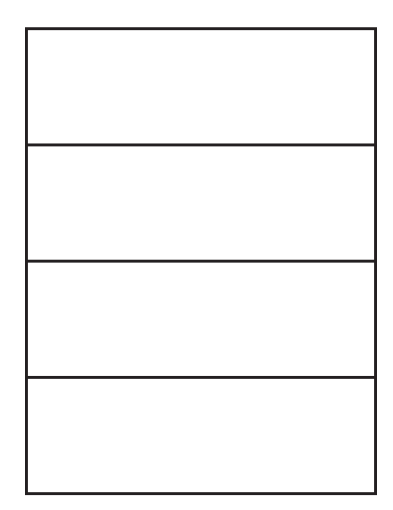

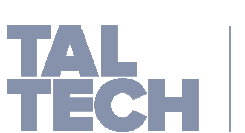

TALLINN UNIVERSITY

#### **First In First Out (FIFO)**

- This replacement policy resembles a queue. The first element to enter the queue is the first element to be removed when the queue is full.
- **The MMU** keeps track of which of the blocks or pages entered the memory first. Assigns the first element to the queue as the head and last as the tail in a **linked list**.
- Lets say we want to enter the following pages into a **RAM** with only four page frames using FIFO:
	- Page1, Page2, Page3, Page4, Page5, Page6, Page7
- Those pages are requested by the RAM in the following order:
	- **Page2**, Page3, Page1, Page3, Page6, Page1, Page4, page7
	- **Page2** is entered first

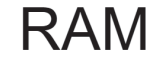

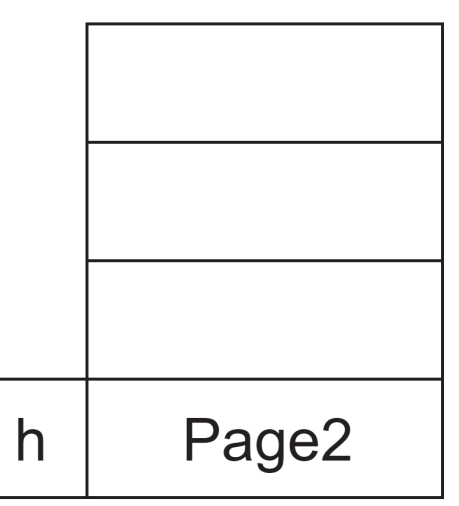

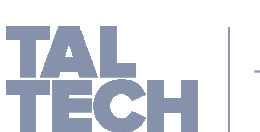

TALL INN UNIVERSITY OF

#### **First In First Out (FIFO)**

- This replacement policy resembles a queue. The first element to enter the queue is the first element to be removed when the queue is full.
- **The MMU** keeps track of which of the blocks or pages entered the memory first. Assigns the first element to the queue as the head and last as the tail in a **linked list**.
- Lets say we want to enter the following pages into a **RAM** with only four page frames using FIFO:
	- Page1, Page2, Page3, Page4, Page5, Page6, Page7
- Those pages are requested by the RAM in the following order:
	- Page2, **Page3**, Page1, Page3, Page6, Page1, Page4, page7
	- **Page3** is entered next

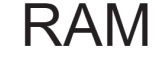

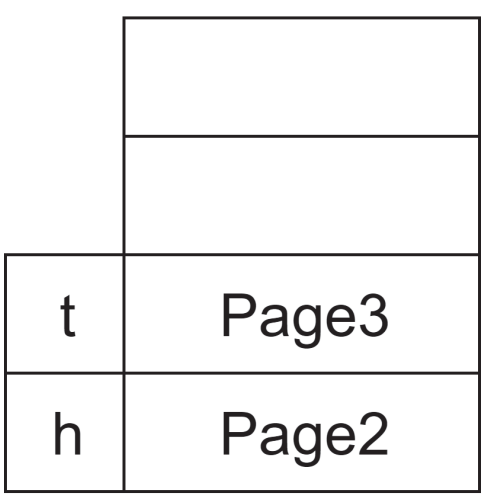

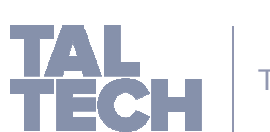

TALLINN UNIVERSITY OF

### **First In First Out (FIFO)**

- This replacement policy resembles a queue. The first element to enter the queue is the first element to be removed when the queue is full.
- **The MMU** keeps track of which of the blocks or pages entered the memory first. Assigns the first element to the queue as the head and last as the tail in a **linked list**.
- Lets say we want to enter the following pages into a **RAM** with only four page frames using FIFO:
	- Page1, Page2, Page3, Page4, Page5, Page6, Page7
- Those pages are requested by the RAM in the following order:
	- Page2, Page3, **Page1**, Page3, Page6, Page1, Page4, page7
	- **Page1** is entered next

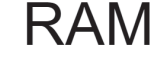

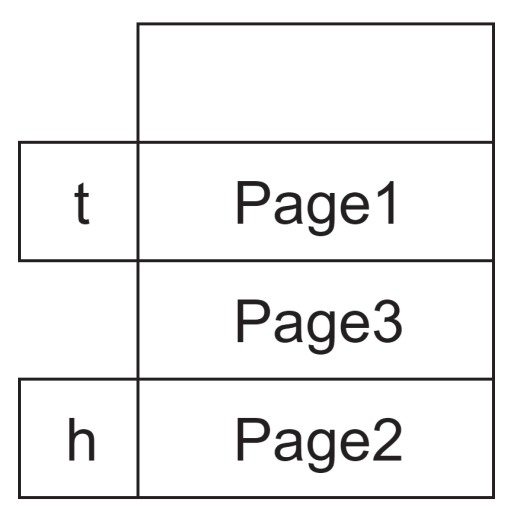

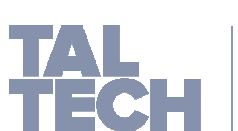

TALLINN UNIVERSITY OF

#### **First In First Out (FIFO)**

- This replacement policy resembles a queue. The first element to enter the queue is the first element to be removed when the queue is full.
- **The MMU** keeps track of which of the blocks or pages entered the memory first. Assigns the first element to the queue as the head and last as the tail in a **linked list**.
- Lets say we want to enter the following pages into a **RAM** with only four page frames using FIFO:
	- Page1, Page2, Page3, Page4, Page5, Page6, Page7
- Those pages are requested by the RAM in the following order:
	- Page2, Page3, Page1, **Page3**, Page6, Page1, Page4, page7
	- Page3 is already in the RAM, so nothing needs to be done

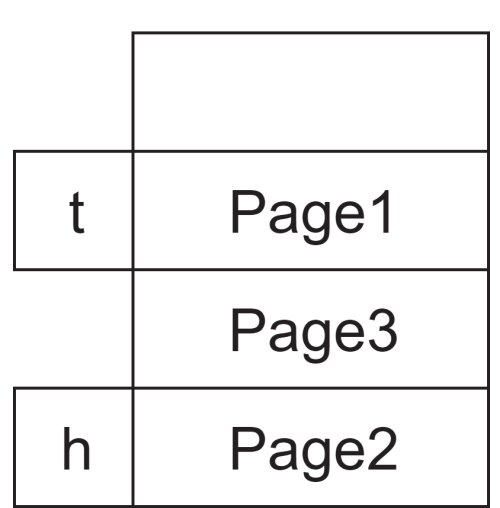

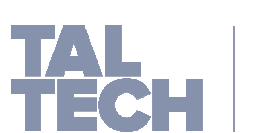

TALLINN UNIVERSITY OF

**RAM** 

### **First In First Out (FIFO)**

- This replacement policy resembles a queue. The first element to enter the queue is the first element to be removed when the queue is full.
- **The MMU** keeps track of which of the blocks or pages entered the memory first. Assigns the first element to the queue as the head and last as the tail in a **linked list**.
- Lets say we want to enter the following pages into a **RAM** with only four page frames using FIFO:
	- Page1, Page2, Page3, Page4, Page5, Page6, Page7
- Those pages are requested by the RAM in the following order:
	- Page2, Page3, Page1, Page3, **Page6**, Page1, Page4, page7

**Page6 is entered** 

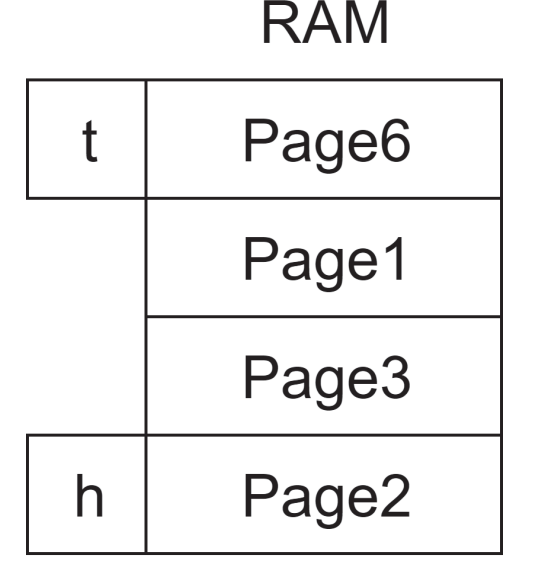

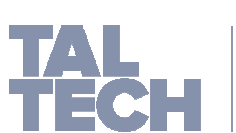

TALLINN UNIVERSITY OF

#### $\mathcal{L}_{\rm{max}}$ **First In First Out (FIFO)**

- This replacement policy resembles a queue. The first element to enter the queue is the first element to be removed when the queue is full.
- **The MMU** keeps track of which of the blocks or pages entered the memory first. Assigns the first element to the queue as the head and last as the tail in a **linked list**.
- Lets say we want to enter the following pages into a **RAM** with only four page frames using FIFO:
	- Page1, Page2, Page3, Page4, Page5, Page6, Page7
- Those pages are requested by the RAM in the following order:
	- Page2, Page3, Page1, Page3, Page6, **Page1**, Page4, page7
	- Page1 is already in the RAM, so nothing needs to be done

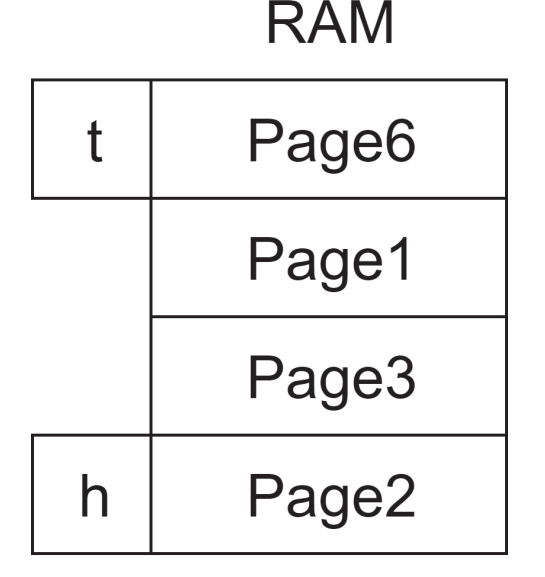

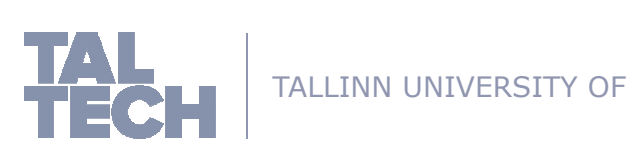

#### $\mathcal{L}_{\mathcal{A}}$ **First In First Out (FIFO)**

- This replacement policy resembles a queue. The first element to enter the queue is the first element to be removed when the queue is full.
- **The MMU** keeps track of which of the blocks or pages entered the memory first. Assigns the first element to the queue as the head and last as the tail in a **linked list**.
- Lets say we want to enter the following pages into a **RAM** with only four page frames using FIFO:
	- Page1, Page2, Page3, Page4, Page5, Page6, Page7
- Those pages are requested by the RAM in the following order:
	- Page2, Page3, Page1, Page3, Page6, Page1, **Page4**, page7
	- The RAM is now full, so there is no free page frame to enter page4
	- **This requires one page to be removed.**
	- Since it is FIFO replacement policy, the first page entered is evicted
		- **IF 19 In this case, page2 is the first to enter**
		- Page3 is removed from the RAM
		- Then replaced by page4

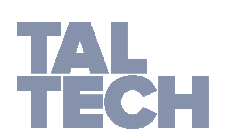

TALLINN UNIVERSITY OF TECHNOLOGY

**RAM** Page<sub>6</sub> Page1  $\mathsf{h}$ Page3 Page4  $\mathbf t$ 

### **First In First Out (FIFO)**

- This replacement policy resembles a queue. The first element to enter the queue is the first element to be removed when the queue is full.
- **The MMU** keeps track of which of the blocks or pages entered the memory first. Assigns the first element to the queue as the head and last as the tail in a **linked list**.
- Lets say we want to enter the following pages into a **RAM** with only four page frames using FIFO:
	- Page1, Page2, Page3, Page4, Page5, Page6, Page7
- Those pages are requested by the RAM in the following order:
	- Page2, Page3, Page1, Page3, Page6, Page1, Page4, **page7**
	- **Page7 also requires a page to removed** 
		- Since Page3 is now the oldest in the RAM
		- Page3 is removed and replaced by page7

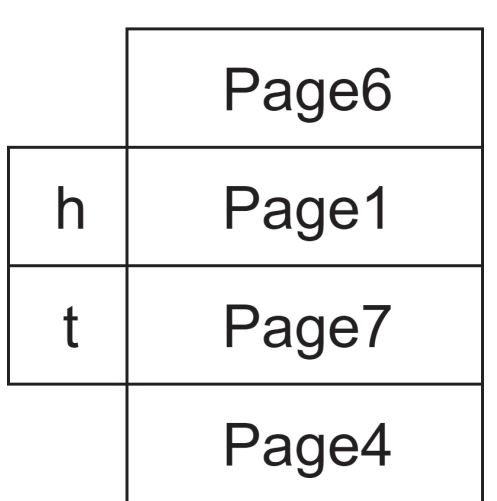

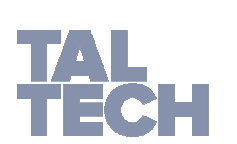

TALLINN UNIVERSITY OF TECH

**RAM** 

### **First In First Out (FIFO)**

- This replacement policy resembles a queue. The first element to enter the queue is the first element to be removed when the queue is full.
- **The MMU** keeps track of which of the blocks or pages entered the memory first. Assigns the first element to the queue as the head and last as the tail in a **linked list**.
- FIFO is generally slow and does not take into account the frequency of use of each of the data element.
	- Regardless of an element being used frequently, if it is at the head of the queue, it will be evicted if the queue become full.

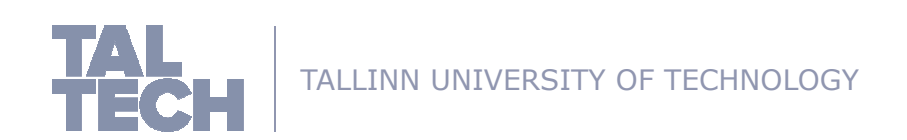

#### **Least Recently Used (LRU)**

- This replacement policy resembles a queue where the most recently used element is put at the head of the queue. Once the queue is full, the tail of the queue is replaced.
- **The MMU** keeps track of which of the blocks or pages is being used most recently. This allows the **most recently used (MRU)** to stay inside the memory for the longest time possible. It also keeps track of which element was the **least recently used (LRU)** in order to evict it once the memory is full

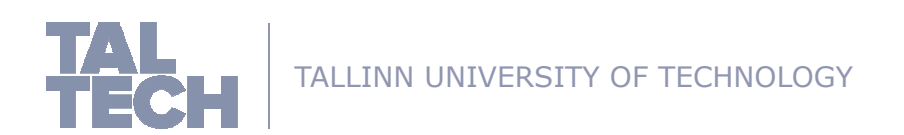

#### **Least Recently Used (LRU)**

- This replacement policy resembles a queue where the most recently used element is put at the head of the queue. Once the queue is full, the tail of the queue is replaced.
- **The MMU** keeps track of which of the blocks or pages is being used most recently. This allows the **most recently used (MRU)** to stay inside the memory for the longest time possible. It also keeps track of which element was the **least recently used (LRU)** in order to evict it once the memory is full
- Lets say we want to enter the following pages into a **RAM** with only four page frames using LRU:
	- Page1, Page2, Page3, Page4, Page5, Page6, Page7
- Those pages are requested by the RAM in the following order:
	- Page2, Page1, Page2, Page3, Page5, Page1, Page4, page7

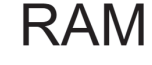

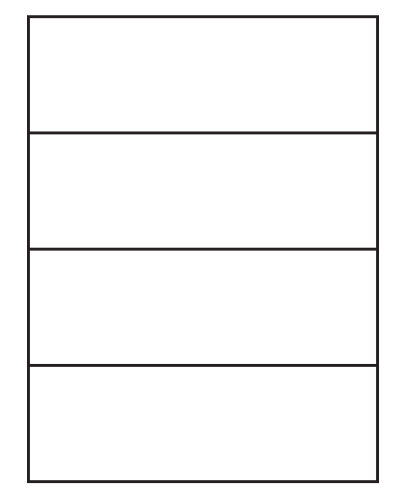

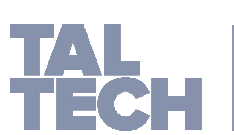

TALLINN UNIVERSITY OF

#### **Least Recently Used (LRU)**

- This replacement policy resembles a queue where the most recently used element is put at the head of the queue. Once the queue is full, the tail of the queue is replaced.
- **The MMU** keeps track of which of the blocks or pages is being used most recently. This allows the **most recently used (MRU)** to stay inside the memory for the longest time possible. It also keeps track of which element was the **least recently used (LRU)** in order to evict it once the memory is full
- Lets say we want to enter the following pages into a **RAM** with only four page frames using LRU:
	- Page1, Page2, Page3, Page4, Page5, Page6, Page7
- Those pages are requested by the RAM in the following order:
	- **Page2**, Page1, Page2, Page3, Page5, Page1, Page4, page7
	- Page2 is entered first and is marked as the most recently used

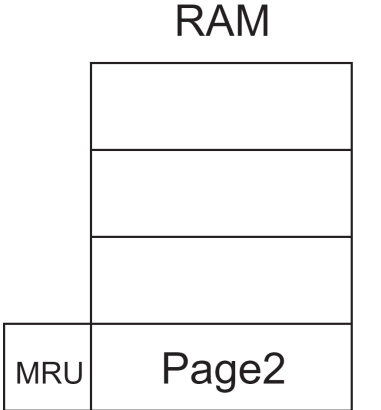

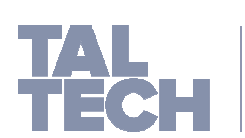

#### **Least Recently Used (LRU)**

- This replacement policy resembles a queue where the most recently used element is put at the head of the queue. Once the queue is full, the tail of the queue is replaced.
- **The MMU** keeps track of which of the blocks or pages is being used most recently. This allows the **most recently used (MRU)** to stay inside the memory for the longest time possible. It also keeps track of which element was the **least recently used (LRU)** in order to evict it once the memory is full
- Lets say we want to enter the following pages into a **RAM** with only four page frames using LRU:
	- Page1, Page2, Page3, Page4, Page5, Page6, Page7
- Those pages are requested by the RAM in the following order:
	- Page2, **Page1**, Page2, Page3, Page5, Page1, Page4, page7
	- Page1 is entered first and is marked as the most recently used
	- Since page2 was used the least, we mark it as least recently used

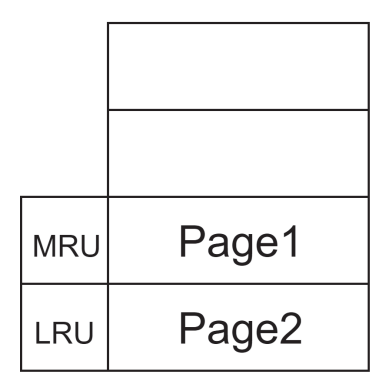

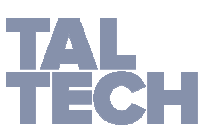

TALLINN UNIVERSITY OF TECHNOLOGY

**RAM** 

#### **Least Recently Used (LRU)**

- This replacement policy resembles a queue where the most recently used element is put at the head of the queue. Once the queue is full, the tail of the queue is replaced.
- **The MMU** keeps track of which of the blocks or pages is being used most recently. This allows the **most recently used (MRU)** to stay inside the memory for the longest time possible. It also keeps track of which element was the **least recently used (LRU)** in order to evict it once the memory is full
- Lets say we want to enter the following pages into a **RAM** with only four page frames using LRU:
	- Page1, Page2, Page3, Page4, Page5, Page6, Page7
- Those pages are requested by the RAM in the following order:
	- Page2, Page1, **Page2**, Page3, Page5, Page1, Page4, page7
	- Page2 is already in the RAM, we mark it as the MRU
	- We mark the least recently used Page1 as LRU

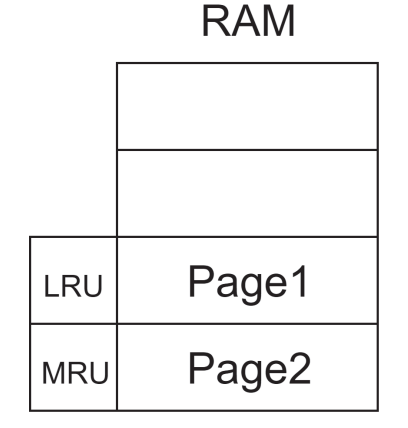

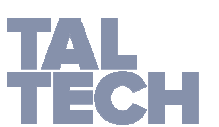

### **Least Recently Used (LRU)**

- This replacement policy resembles a queue where the most recently used element is put at the head of the queue. Once the queue is full, the tail of the queue is replaced.
- **The MMU** keeps track of which of the blocks or pages is being used most recently. This allows the **most recently used (MRU)** to stay inside the memory for the longest time possible. It also keeps track of which element was the **least recently used (LRU)** in order to evict it once the memory is full
- Lets say we want to enter the following pages into a **RAM** with only four page frames using LRU:
	- Page1, Page2, Page3, Page4, Page5, Page6, Page7
- Those pages are requested by the RAM in the following order:
	- Page2, Page1, Page2, **Page3,** Page5, Page1, Page4, page7
	- Page3 is entered and marked as MRU
	- **Page1 stays LRU since we did not used it recently**

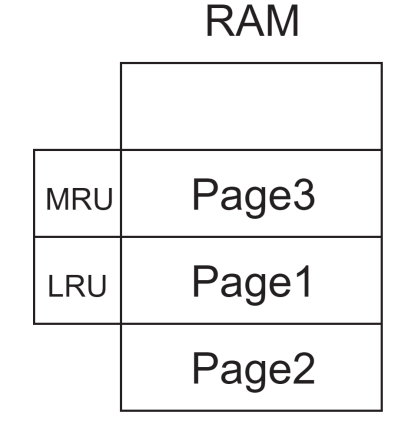

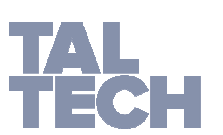

#### **Least Recently Used (LRU)**

- This replacement policy resembles a queue where the most recently used element is put at the head of the queue. Once the queue is full, the tail of the queue is replaced.
- **The MMU** keeps track of which of the blocks or pages is being used most recently. This allows the **most recently used (MRU)** to stay inside the memory for the longest time possible. It also keeps track of which element was the **least recently used (LRU)** in order to evict it once the memory is full
- Lets say we want to enter the following pages into a **RAM** with only four page frames using LRU:
	- Page1, Page2, Page3, Page4, Page5, Page6, Page7
- Those pages are requested by the RAM in the following order:
	- Page2, Page1, Page2, Page3**, Page5**, Page1, Page4, page7
	- **Page 5 is entered and marked as MRU**

**RAM** 

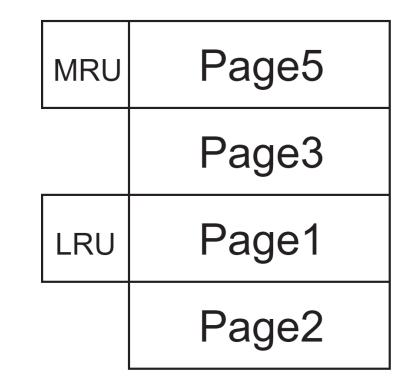

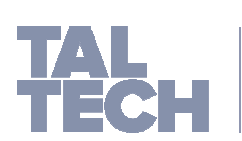

#### **Least Recently Used (LRU)**

- This replacement policy resembles a queue where the most recently used element is put at the head of the queue. Once the queue is full, the tail of the queue is replaced.
- **The MMU** keeps track of which of the blocks or pages is being used most recently. This allows the **most recently used (MRU)** to stay inside the memory for the longest time possible. It also keeps track of which element was the **least recently used (LRU)** in order to evict it once the memory is full
- Lets say we want to enter the following pages into a **RAM** with only four page frames using LRU:
	- Page1, Page2, Page3, Page4, Page5, Page6, Page7
- Those pages are requested by the RAM in the following order:
	- Page2, Page1, Page2, Page3, Page5, **Page1**, Page4, page7
	- Page1 is already in the cache, we change it back to MRU
	- **Now, since Page2 was the least page used, it becomes LRU**

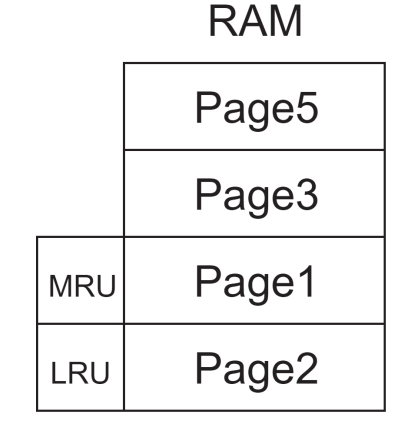

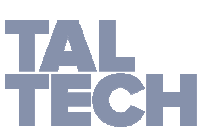

#### **Least Recently Used (LRU)**

- This replacement policy resembles a queue where the most recently used element is put at the head of the queue. Once the queue is full, the tail of the queue is replaced.
- **The MMU** keeps track of which of the blocks or pages is being used most recently. This allows the **most recently used (MRU)** to stay inside the memory for the longest time possible. It also keeps track of which element was the **least recently used (LRU)** in order to evict it once the memory is full
- Lets say we want to enter the following pages into a **RAM** with only four page frames using LRU:
	- Page1, Page2, Page3, Page4, Page5, Page6, Page7
- Those pages are requested by the RAM in the following order:
	- Page2, Page1, Page2, Page3, Page5, Page1, **Page4**, page7
	- RAM is now full. We replace the LRU element with the new element
		- **This case it is Page2**
	- **Then mark the least recently used element with LRU** 
		- **This case it is Page3**
	- Page4 is marked LRU

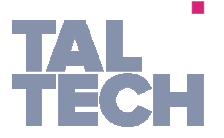

TALLINN UNIVERSITY OF TECHNOLOGY

Page<sub>5</sub> Page<sub>3</sub> **LRU** Page1 Page4 **MRU** 

**RAM** 

### **Least Recently Used (LRU)**

- This replacement policy resembles a queue where the most recently used element is put at the head of the queue. Once the queue is full, the tail of the queue is replaced.
- **The MMU** keeps track of which of the blocks or pages is being used most recently. This allows the **most recently used (MRU)** to stay inside the memory for the longest time possible. It also keeps track of which element was the **least recently used (LRU)** in order to evict it once the memory is full
- Lets say we want to enter the following pages into a **RAM** with only four page frames using LRU:
	- Page1, Page2, Page3, Page4, Page5, Page6, Page7
- Those pages are requested by the RAM in the following order:
	- Page2, Page1, Page2, Page3, Page5, Page1, Page4, **page7**
	- We replace the LRU element with the new element
		- **This case it is Page3**
	- **Then mark the least recently used element with LRU** 
		- **This case it is Page5**
	- Page7 is marked LRU

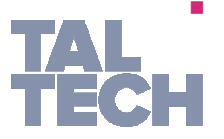

TALLINN UNIVERSITY OF TECHNOLOGY

**RAM** 

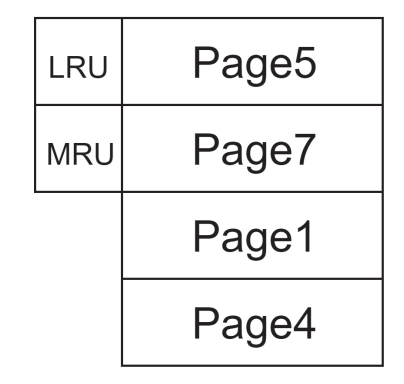

#### **Least Recently Used (LRU)**

- This replacement policy resembles a queue where the most recently used element is put at the head of the queue. Once the queue is full, the tail of the queue is replaced.
- **The MMU** keeps track of which of the blocks or pages is being used most recently. This allows the **most recently used (MRU)** to stay inside the memory for the longest time possible. It also keeps track of which element was the **least recently used (LRU)** in order to evict it once the memory is full
- LRU is an excellent replacement policy because it favors data that is used most during execution.
- **This allows better memory performance.. Why?**

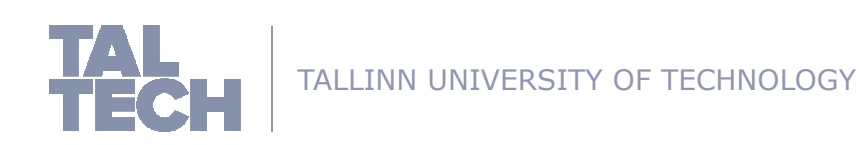

#### **Least Recently Used (LRU)**

- This replacement policy resembles a queue where the most recently used element is put at the head of the queue. Once the queue is full, the tail of the queue is replaced.
- **The MMU** keeps track of which of the blocks or pages is being used most recently. This allows the **most recently used (MRU)** to stay inside the memory for the longest time possible. It also keeps track of which element was the **least recently used (LRU)** in order to evict it once the memory is full
- LRU is an excellent replacement policy because it favors data that is used most during execution.
- **This allows better memory performance.** 
	- **Having the most recently used element in memory helps avoiding wasting time** bringing data from higher memory hierarchy
		- **This reduces the over time execution of a program**

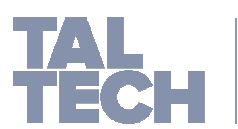

#### **Cache Management**

- The cache has a little more complicated scheme of replacement policies that RAM does.
- This is because caches require a much more efficient form of data management since they are smaller and faster than RAM.
- **Mapping**
	- Mapping is **the technique used to copy contents from the main memory to the cache.**
		- Mapping **allows the content of the main memory to be copied to the cache**  in an organized fashion making it easier to track what data is being used where.
		- Mapping also **allows increasing performance by using more flexible techniques of organizing the cache** allowing taking advantage of the full capacity of the cache.
			- It is important to note that the content of the main memory is being **copied**  not moved.

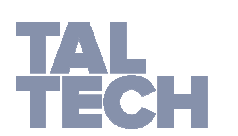

#### **Cache Management**

- The cache takes the address in order to locate the cache block requested by the register file.
	- **•** Once the block is located, the word is then loaded to the register file to be processed. This called a **cache hit**.
	- If the block is not in the cache. This is called a **cache miss**. The block has to be in the Main memory. This is because a block is always located in a page.
		- There are three types of cache misses that we are concerned with:
			- **Compulsory misses (Read and Write)**
				- Happen when we try to write access a cache location that is **empty or was not used before (invalid)**.
			- **Conflict misses (Write)**
				- Happen when a cache block is loaded where another cache block is already stored
			- **Capacity misses (Write)**
				- Happen when a cache block is needed, but the cache is full. A block must be evicted before the new block is stored.

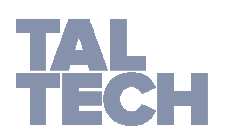

#### **Cache Management**

As shown before, locations in the cache have an address.

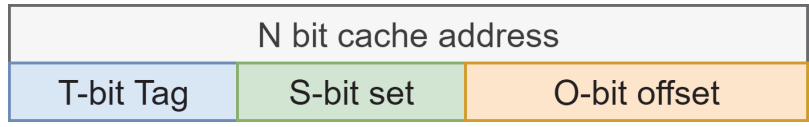

- $\mathbf{r}$  Addresses help manage the cache by pointing to the exact locations of cache that require writing or reading.
- The address also helps avoiding the eviction of the wrong cache blocks.
- $\mathcal{L}_{\mathcal{A}}$ All the mapping techniques rely on the cache block addresses
- There are three mapping techniques that we will focus on in the course.
	- **Direct Mapping**
	- **Fully Associative Mapping**
	- **K-way Associative Mapping**

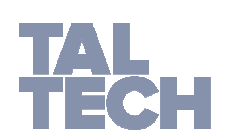

- **Direct Mapping**
	- $\mathcal{L}_{\rm{max}}$  Direct mapping technique is based on the principle **that every block of data in the main memory has only one location in the cache where it can be mapped/copied**.
	- The implementation of the cache **is very simple** as there is not need for a complex design.
	- $\mathcal{L}_{\mathcal{A}}$  **Replacement policies are not required** since each block can only be put in one location, so if that location is occupied, it will be emptied before the new block can be copied to its location.
	- Let us assume the following cache requests executed twice

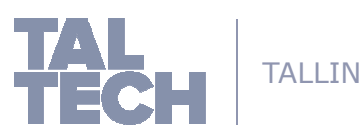

#### Addresses in main memory

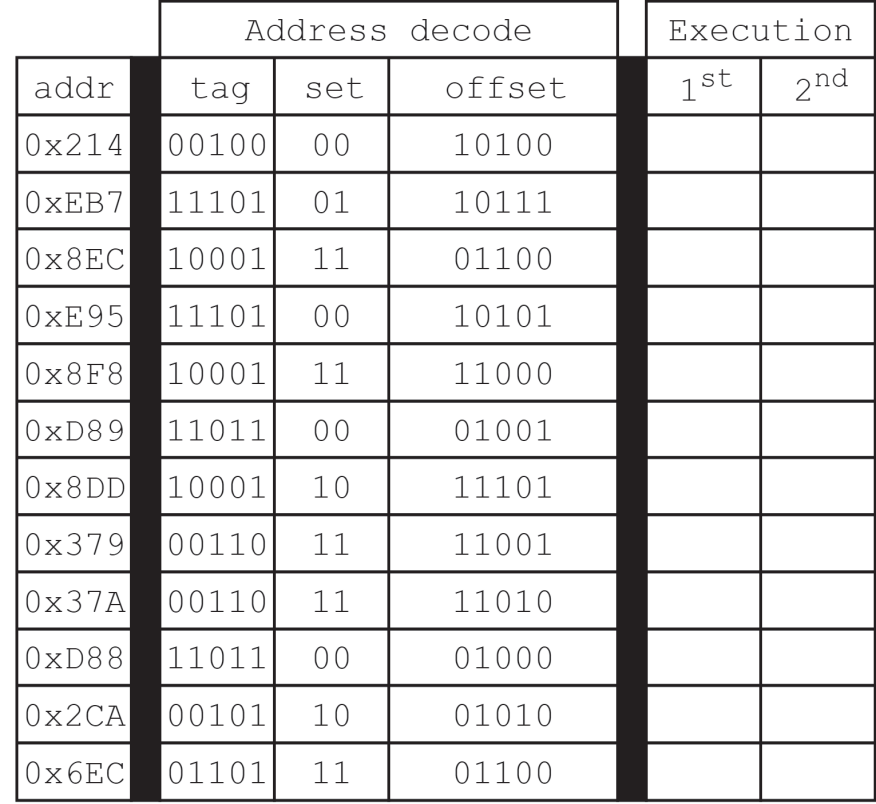

#### Addresses in cache

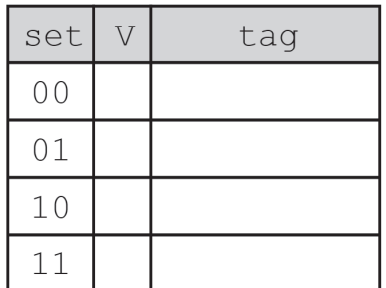

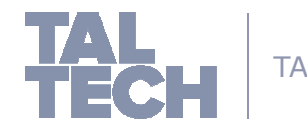

TALLINN UNIVERSITY

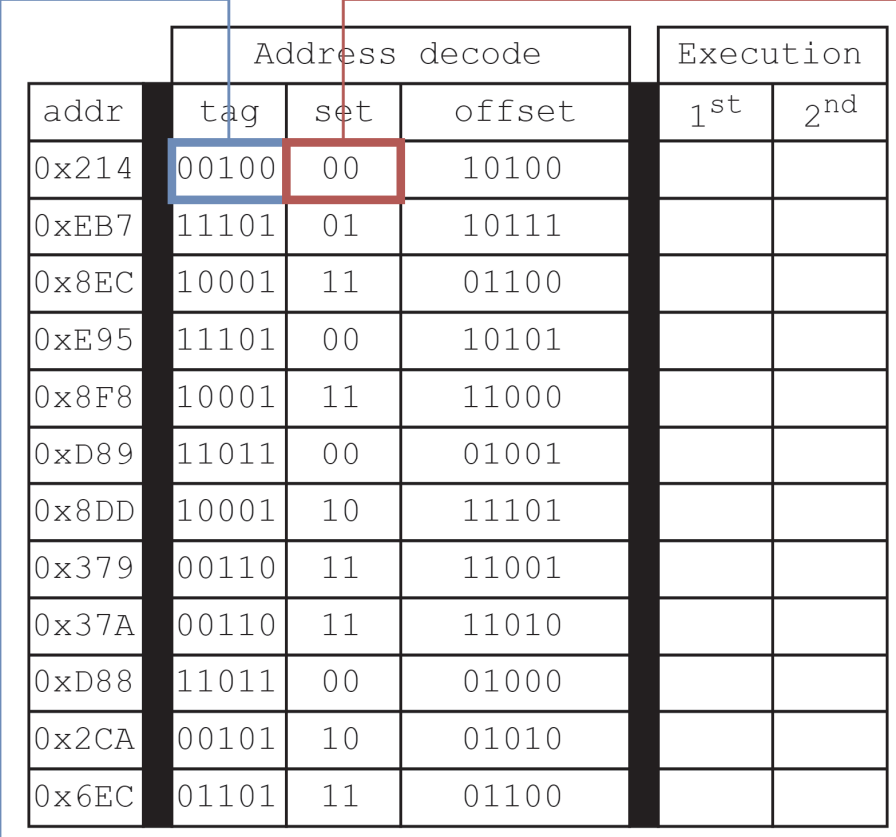

We locate which set the block should be stored in

#### Addresses in cache

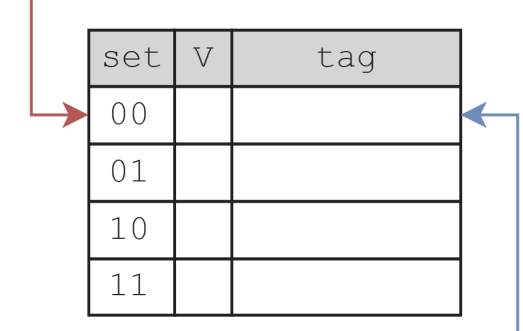

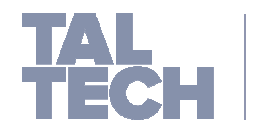

TALLINN UNIVERSITY  $\Box$  Once we know where the block should be located, we tag the location with the same tag of the

block. Data is then moved to that block

since the set was origionally empty, this is called a compulsory miss. It is a miss that is unavoidable and must always happen when a set is used for the first time

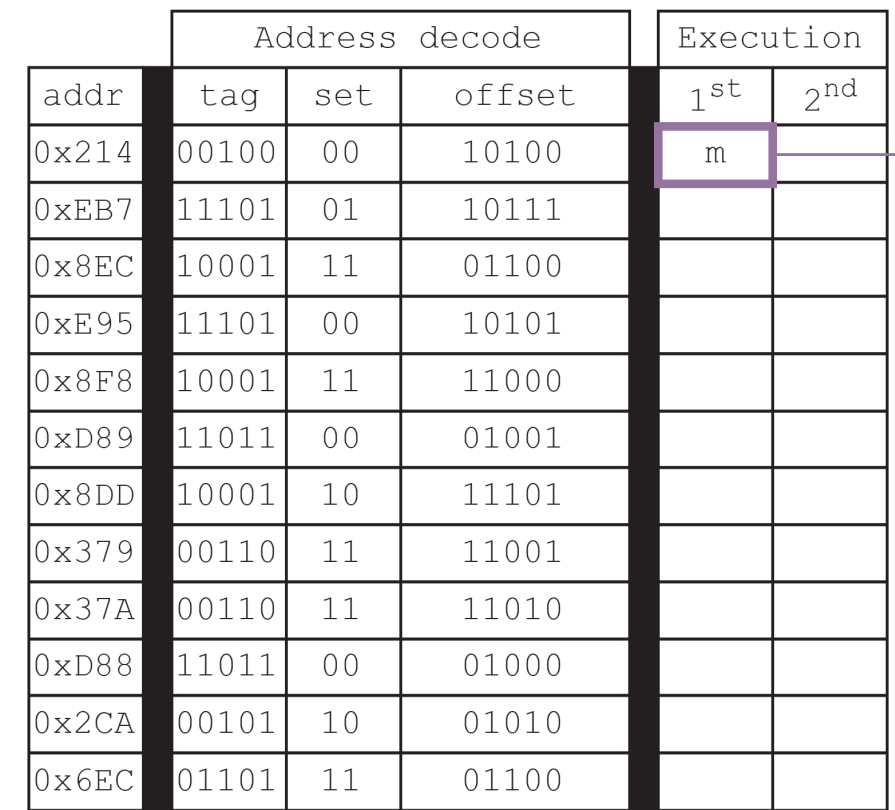

#### Addresses in cache

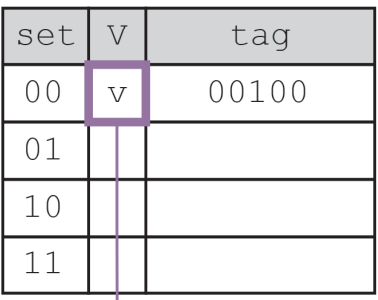

The valid bit is then updated to signal that the set is in use.

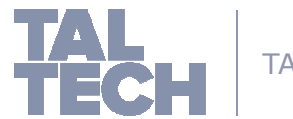

TALLINN UNIVERSITY

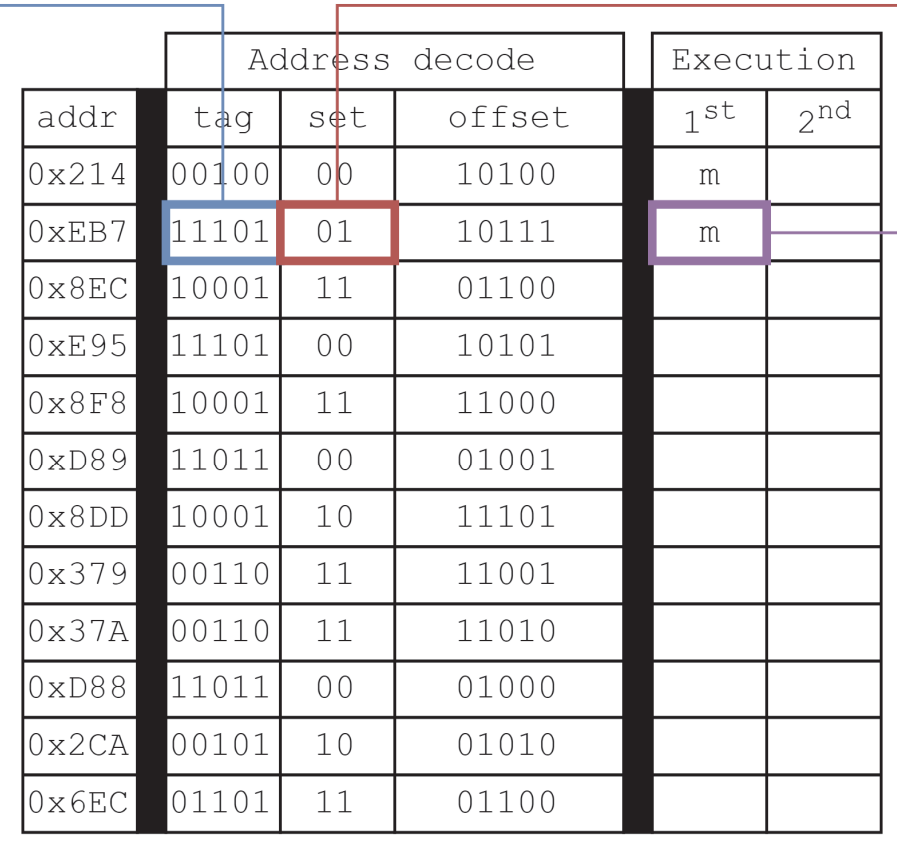

#### We locate which set the block should be stored in

#### Addresses in cache

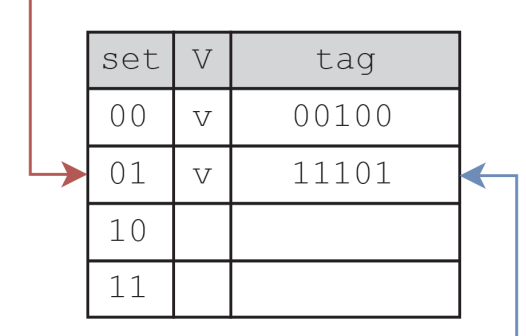

This is another

compulsory miss

TALLINN UNIVERSITY  $\Box$  Once we know where the block should be located, we tag the location with the same tag of the

block. Data is then moved to that block
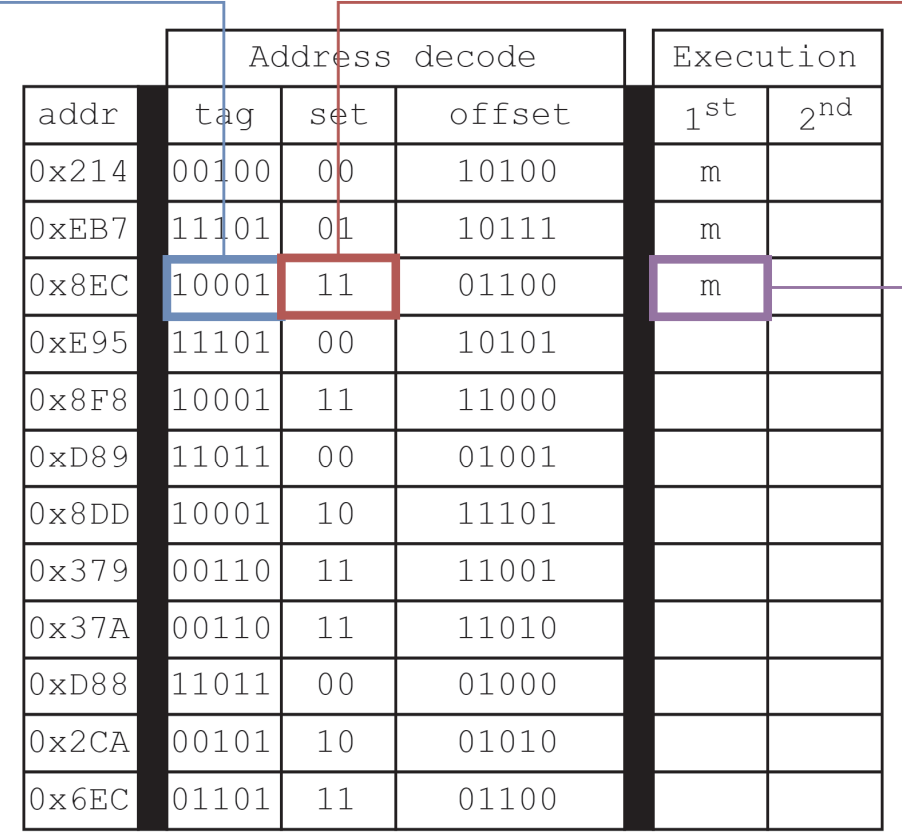

#### We locate which set the block should be stored in

### Addresses in cache

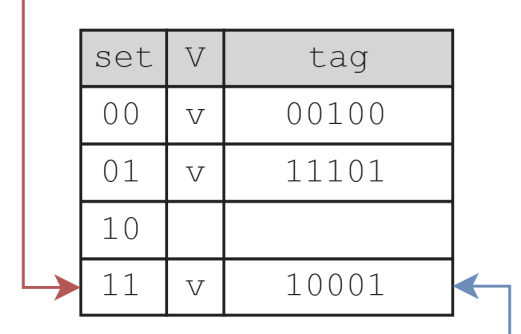

This is another

compulsory miss

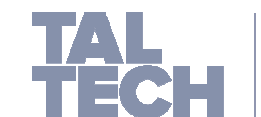

TALLINN UNIVERSITY | Once we know where the block should be located, we tag the location with the same tag of the

block. Data is then moved to that block

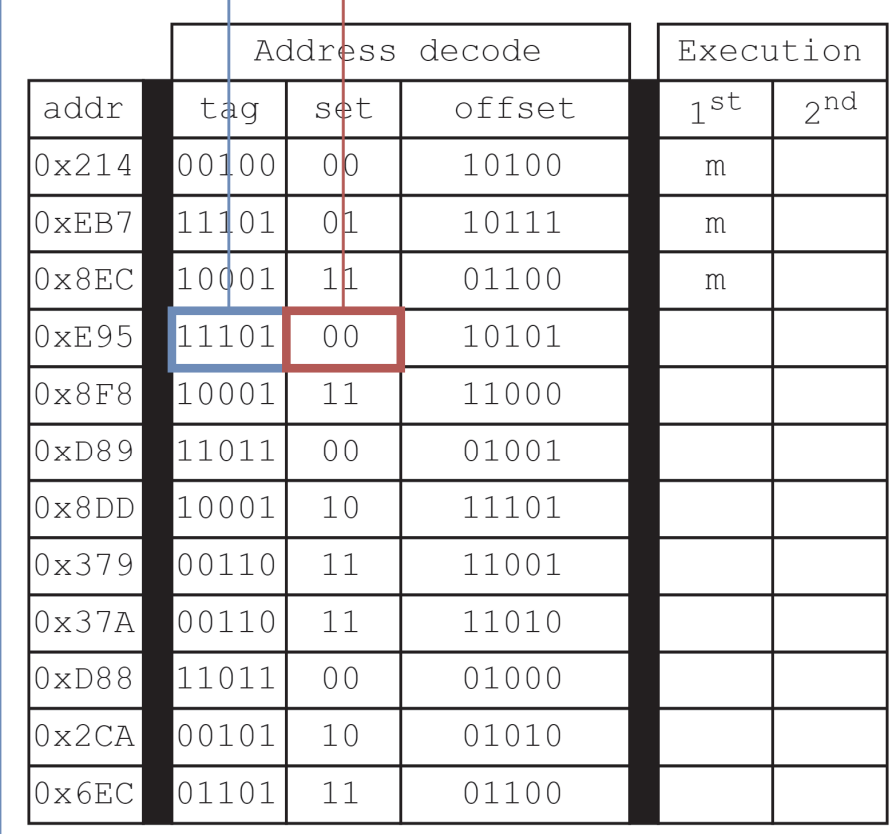

### We locate which set the block should be stored in

### Addresses in cache

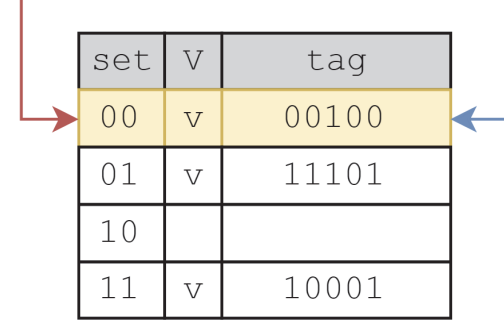

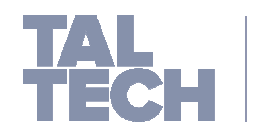

TALLINN UNIVERSITY The set is valid, but the tag is not the same as the tag we are looking for, this will cause a conflict.

In this case, the tag that is already in the cache is replaced by the new tag.

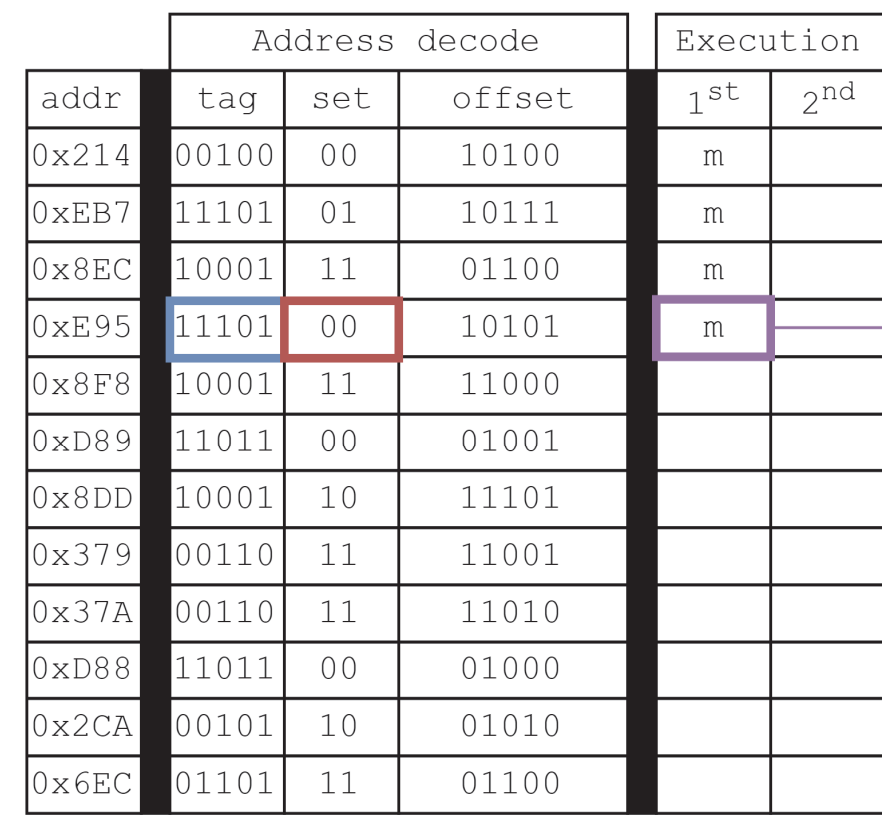

### Addresses in cache

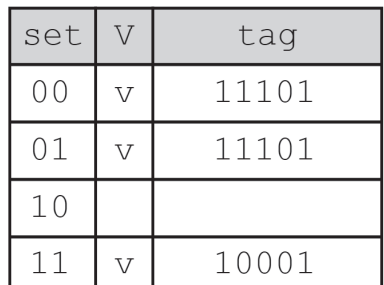

This is a conflict miss because the set is valid, but has a different tag that the one we are looking for

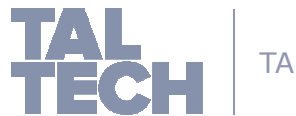

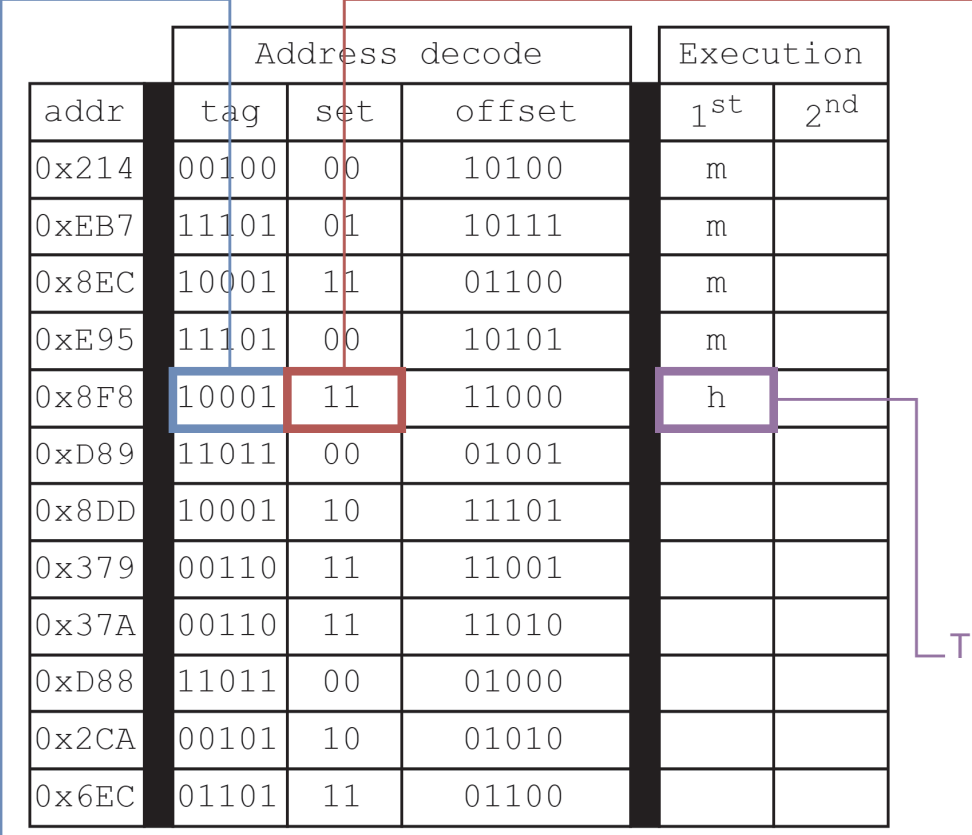

#### We locate which set the block should be stored in

### Addresses in cache

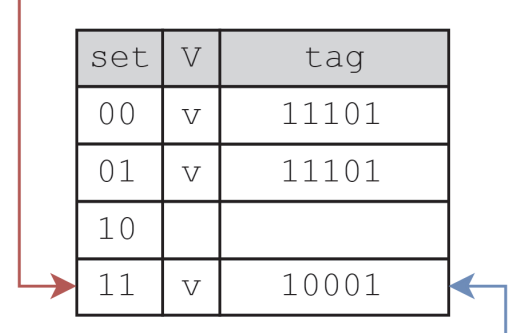

This is a cache hit, no need to do anything

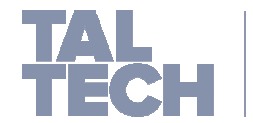

TALLINN UNIVERSITY

This tag is the same as the one we are looking for. No replacemnt is done.

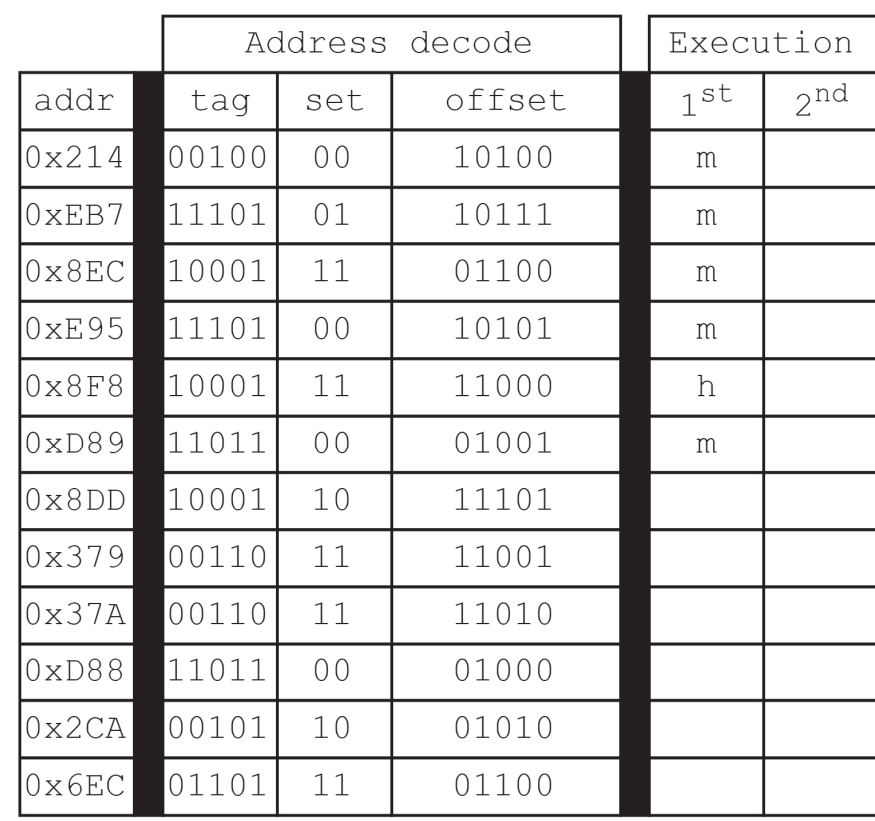

### Addresses in cache

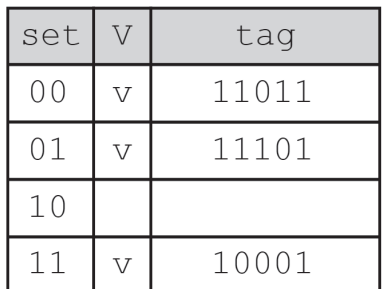

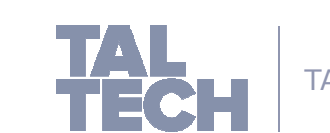

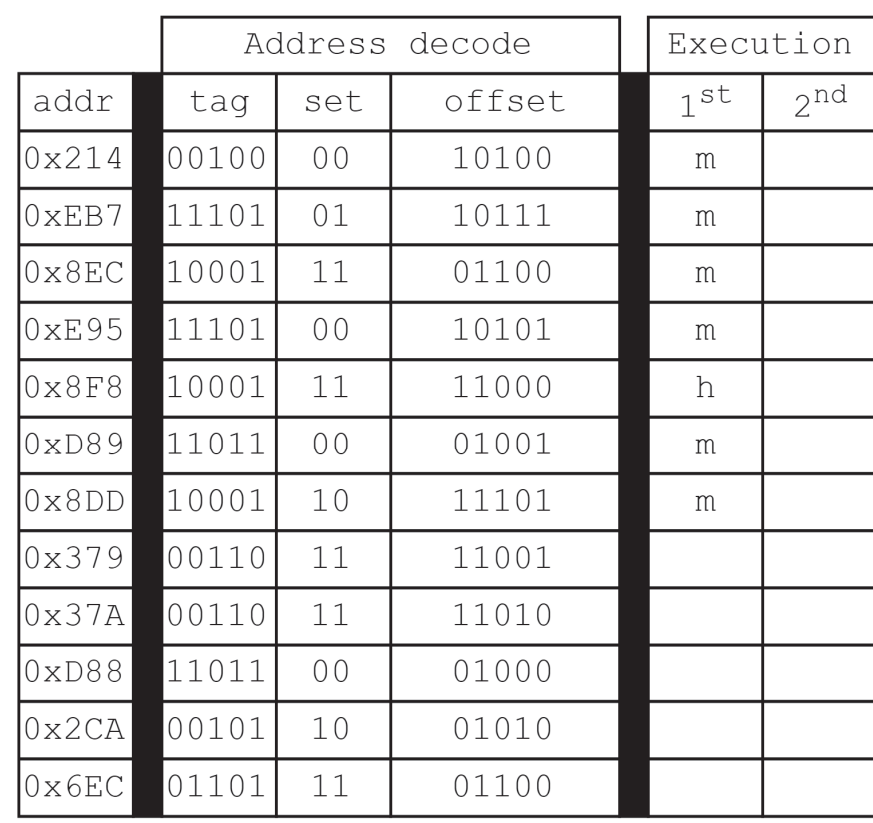

### Addresses in cache

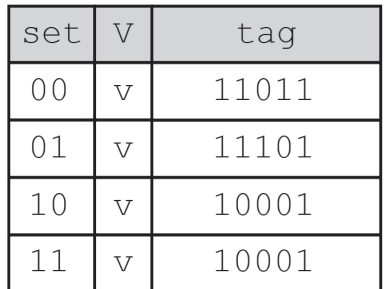

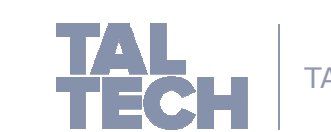

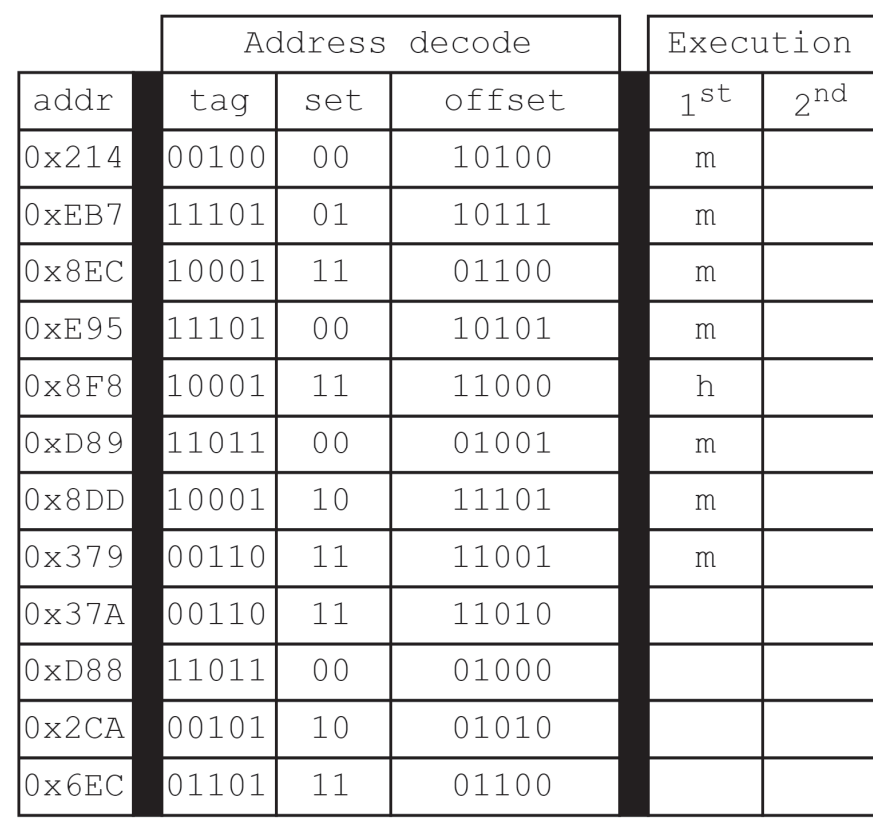

### Addresses in cache

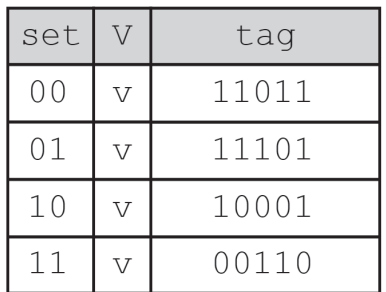

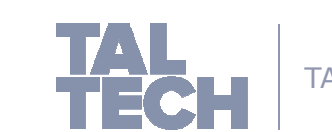

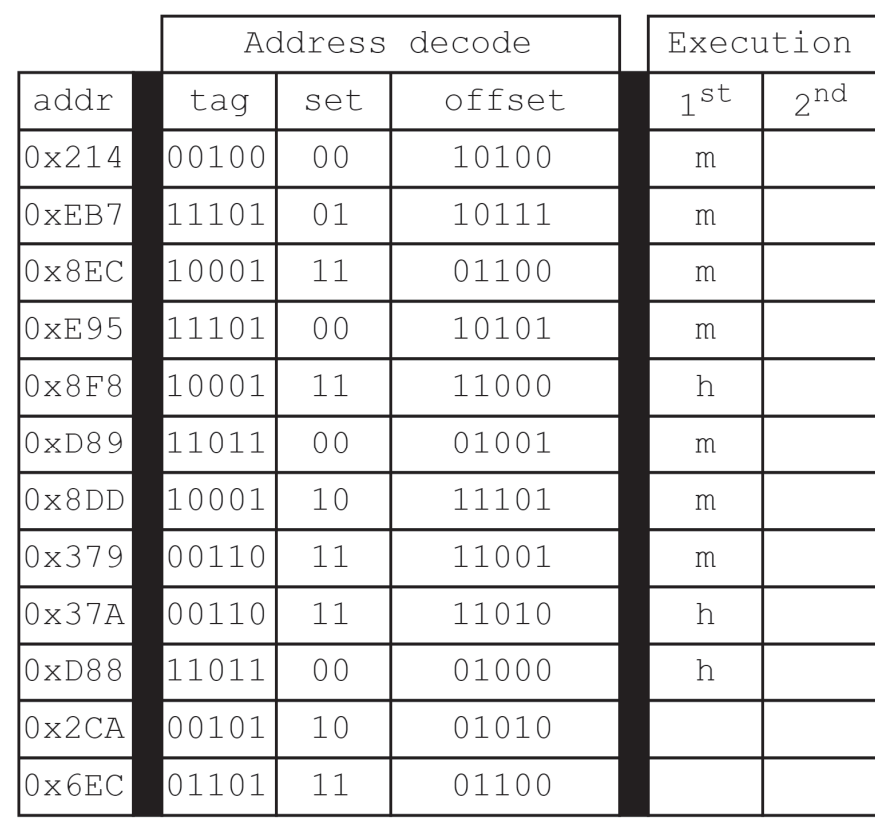

### Addresses in cache

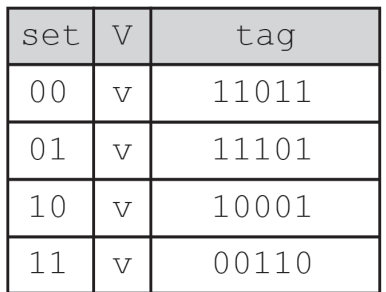

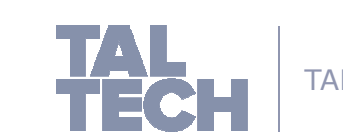

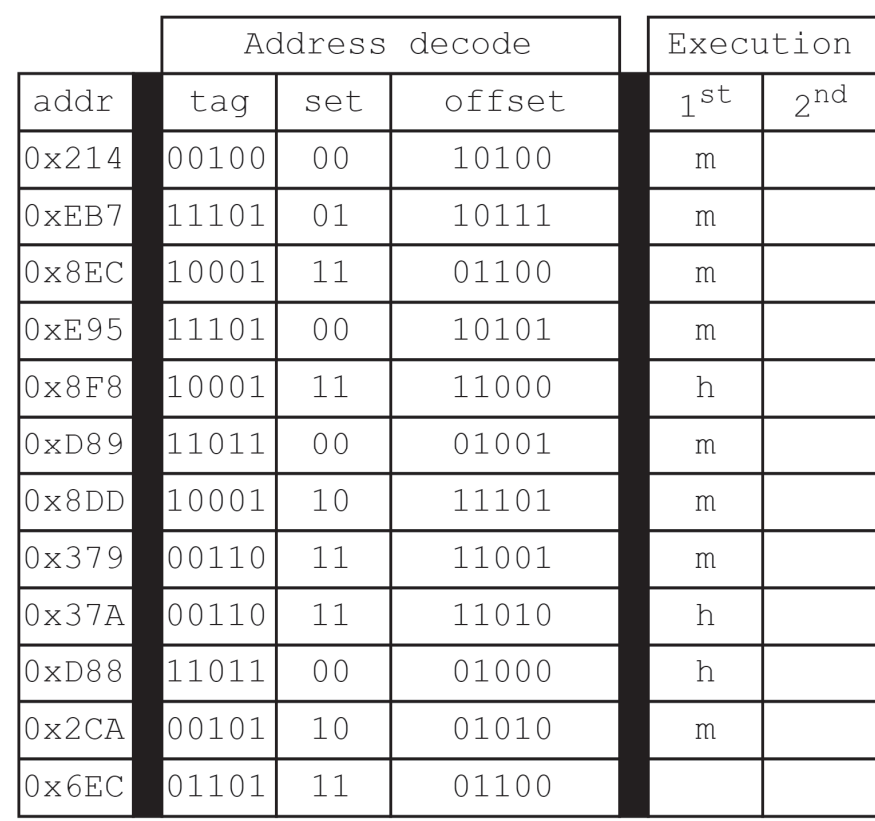

### Addresses in cache

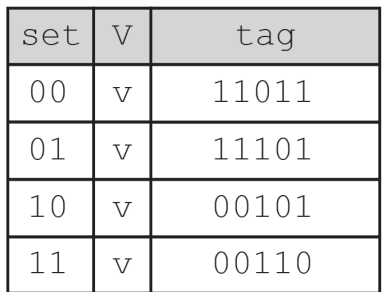

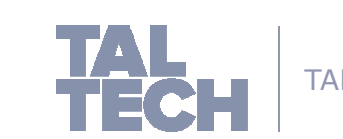

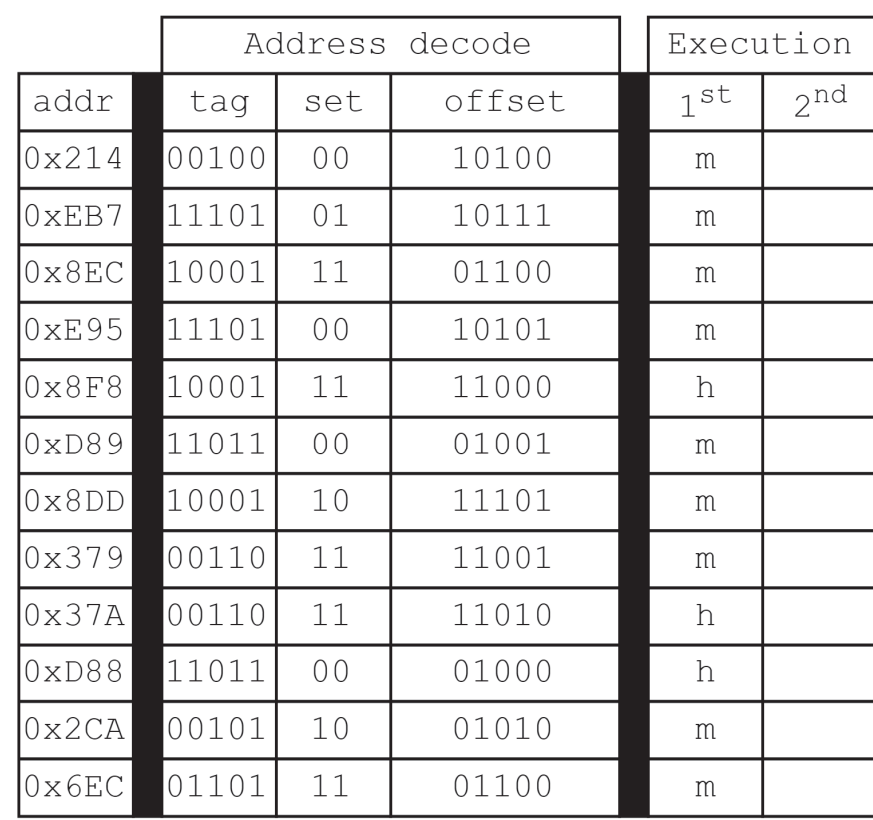

### Addresses in cache

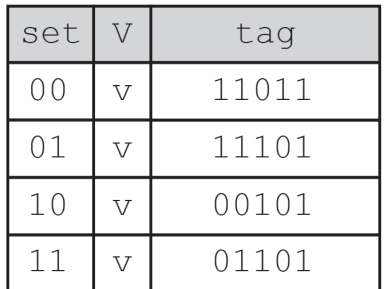

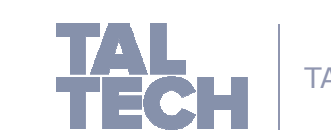

### **For all cache replacement policies, there exists two rates:**

- **The miss rate:** the miss rate indicates the percentage of the misses compared to the overall accesses to the cache. It is described as follows:
	- $miss\ rate = \frac{Total\ number\ of\ misses}{Total\ number\ of\ access\ *} \ 100\%$

- **The hit rate:** the hit rate indicates the percentage of the hits compared to the overall accesses to the cache. It is described as follows:
	- $\bm{hit\ rate} = \frac{\text{Total\ number\ of\ hits}}{\text{Total\ number\ of\ access}} * 100\%$
	- **From those equations, both the miss rate and hit rate can be found if either of them are known:**

$$
miss\ rate = \left(1 - \frac{Total\ number\ of\ hits}{Total\ number\ of\ accesses}\right) * 100\%
$$

• or Miss rate = 
$$
(100\% - hit\ rate)
$$

■ *hit rate* = 
$$
\left(1 - \frac{Total\ number\ of\ misses}{Total\ number\ of\ accesses}\right) * 100\%
$$

 $\blacksquare$  or hit rate =  $(100\% - \text{miss rate})$ 

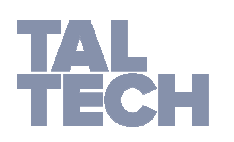

#### ■ miss rate

■ hit rate

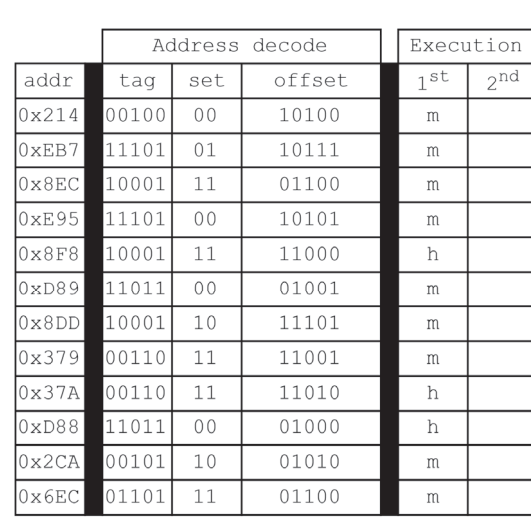

#### Addresses in cache

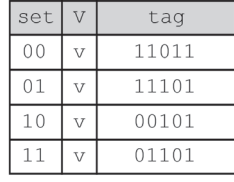

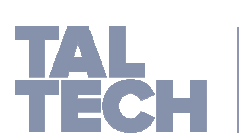

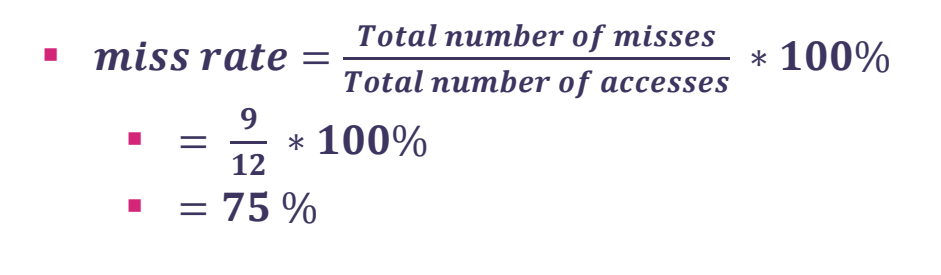

■ hit rate

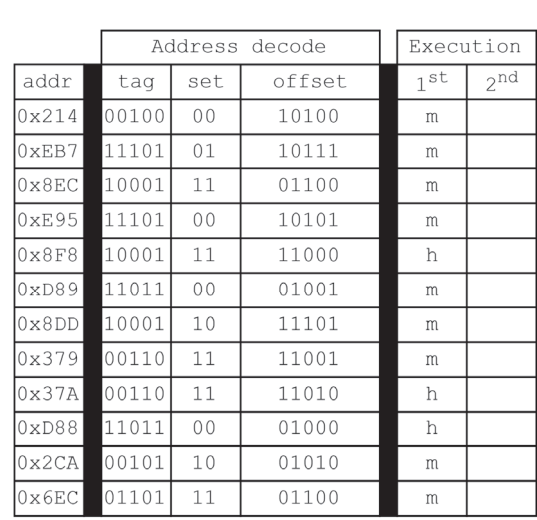

#### Addresses in cache

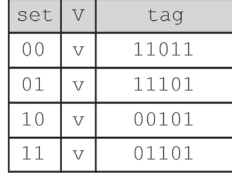

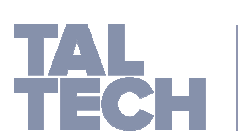

\n- miss rate = 
$$
\frac{\text{Total number of misses}}{\text{Total number of accesses}} \times 100\%
$$
\n- =  $\frac{9}{12} \times 100\%$
\n- =  $75\%$
\n

- $\blacksquare$  hit rate = (100% miss rate)
	- $\bullet$  = 100%  $-$  75 %
	- $\blacksquare$  = 25 %

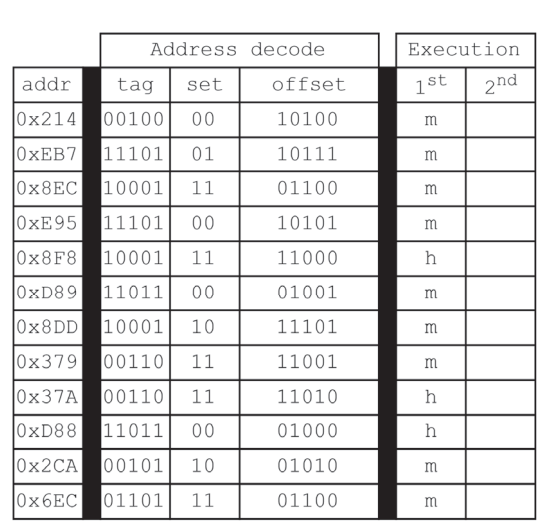

#### Addresses in cache

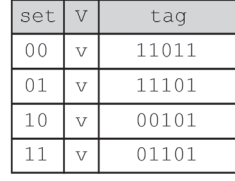

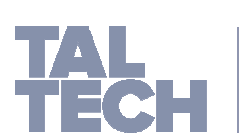

- **Fully Associative Mapping**
	- Fully Associative Mapping is **based on the principle that a block can be mapped to any free location in the cache.**
	- In fully associative, **the cache is more flexible as it will cause less data to be evicted.** At the same time it has a complex cache design.
	- Since we do not evict any blocks until the cache is full, **we need a way to decide which block will be evicted.**
		- **IF In order to do this, we employ replacement policies**
	- **Replacement policies used with Fully Associative mapping**:
		- First In First Out (FIFO): First block to occupy the cache, is the first block to be evicted.
		- **Least Recently Used (LRU):** The first block to be evicted, is the oldest unaccessed block in the cache.

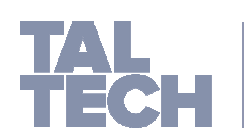

### Addresses in main memory

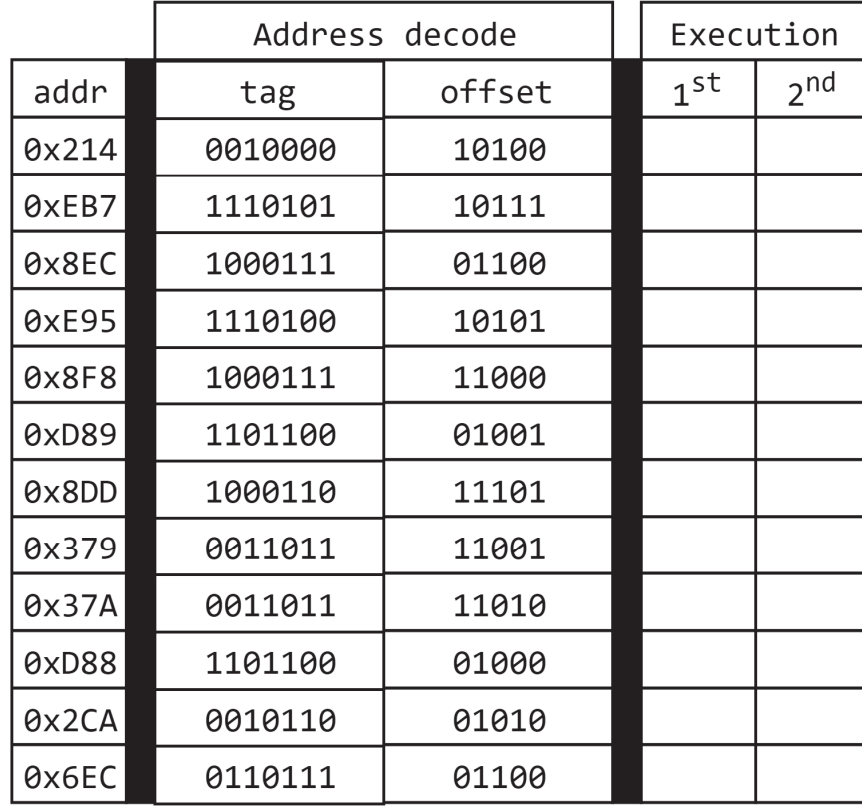

### Addresses in cache

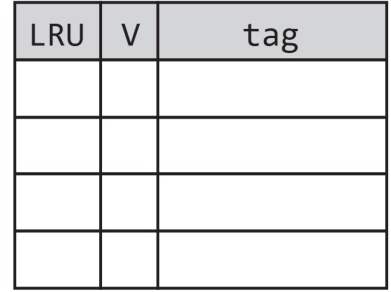

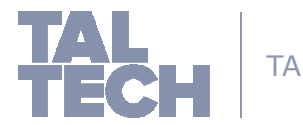

since the set was origionally empty, this is called a compulsory miss. It is a miss that is unavoidable and must always happen when a set is used for the first time

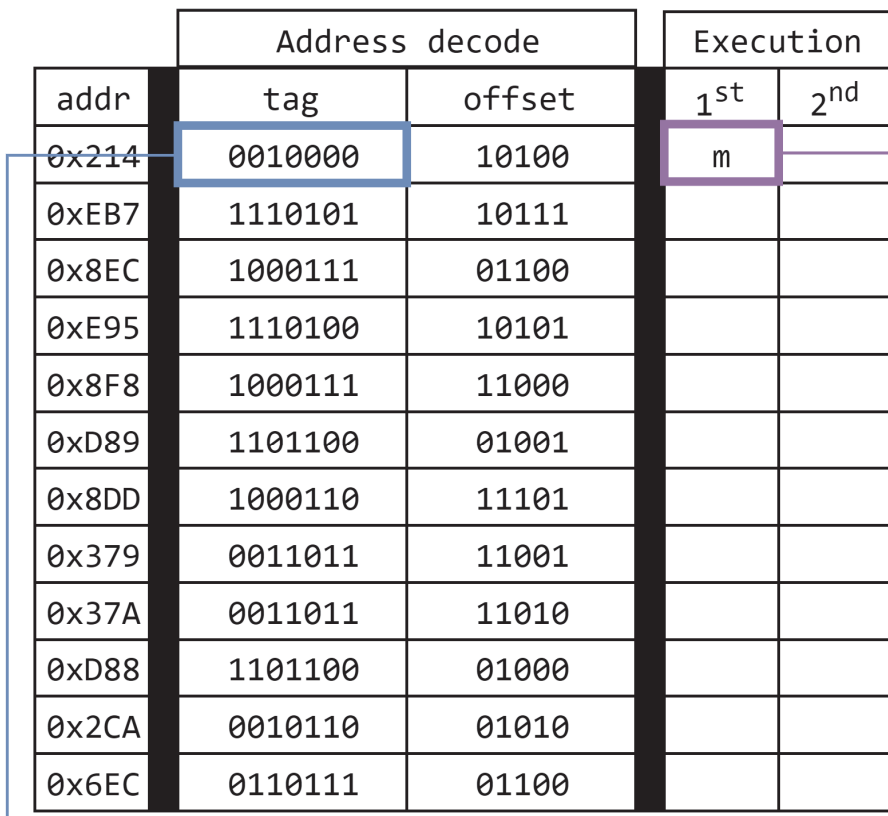

### Addresses in cache

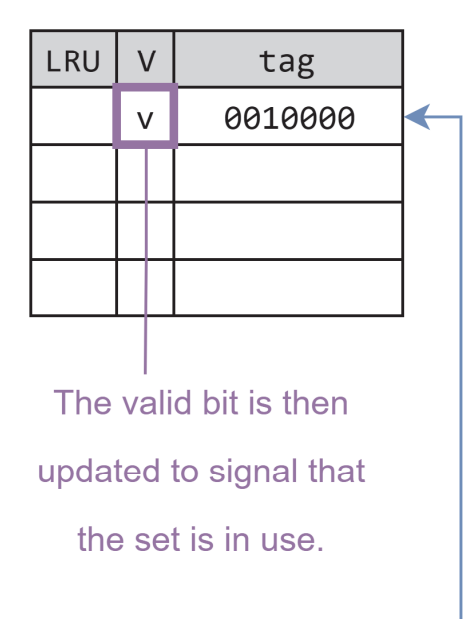

TALLINN UNIVERSITY

The first tag is moved to the first free set in the cache.

This is done for the tags that can fit inside the cache.

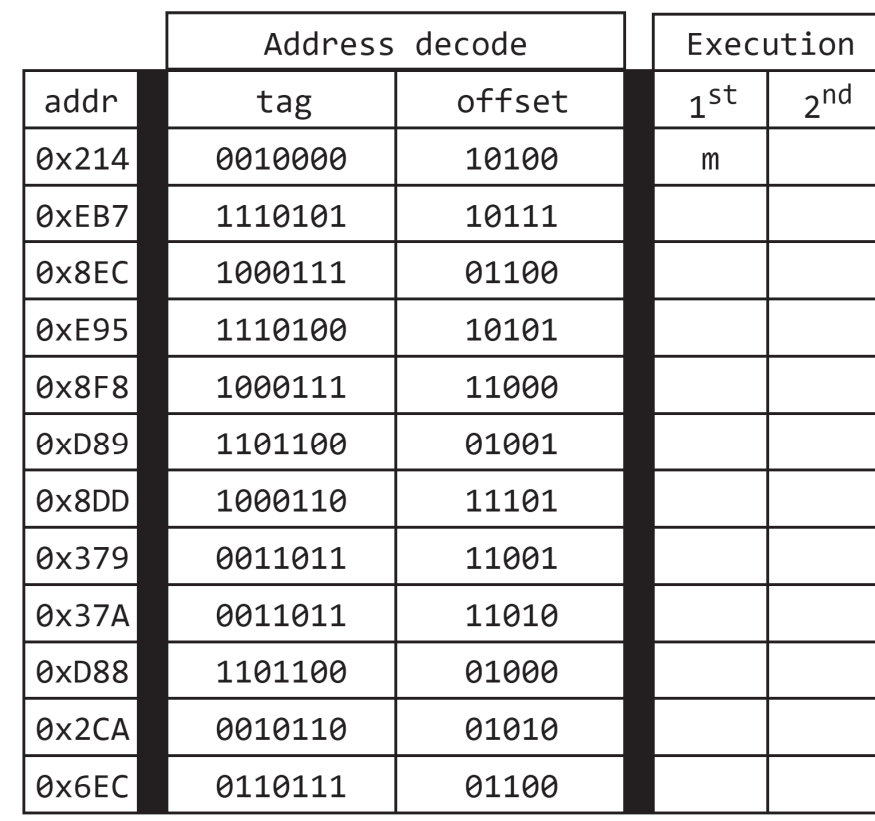

### Addresses in cache

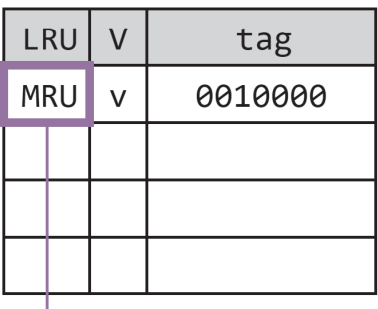

We mark this set as the most recently

used set

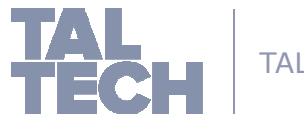

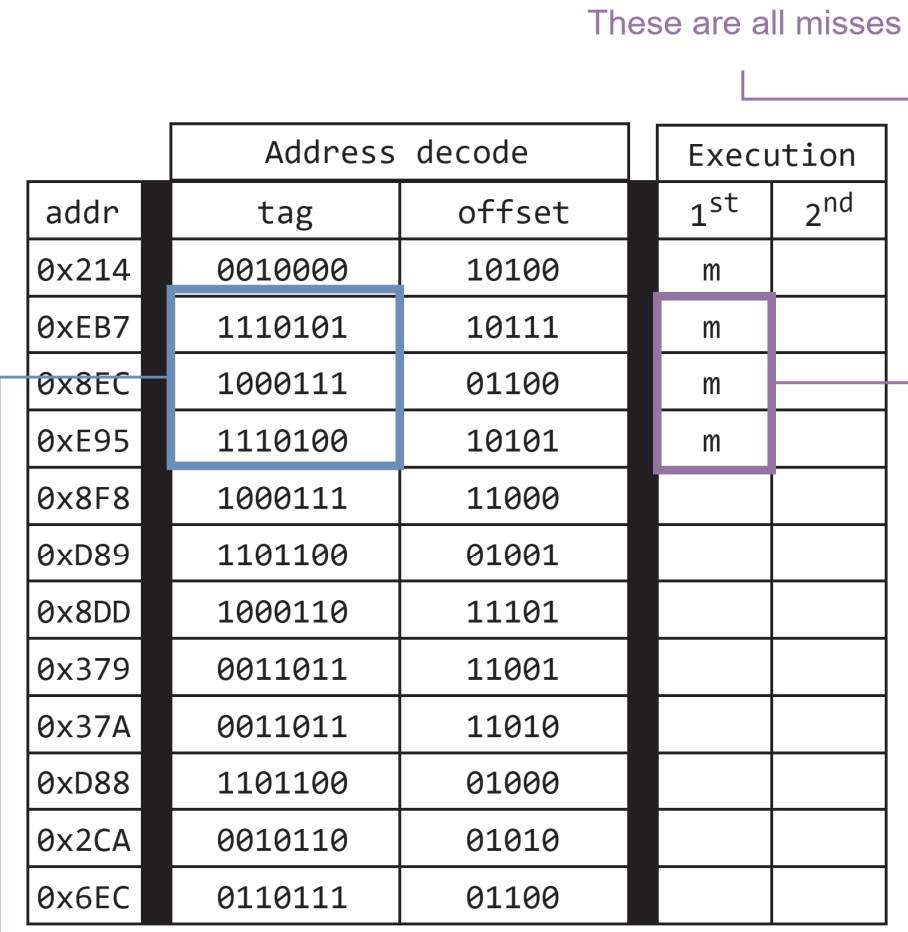

we keep track of the **MRU and LRU sets** Addresses in cache  $\mathsf V$ LRU tag LRU V 0010000 1110101  $\vee$ 1000111  $\vee$  $\leftarrow$ MRU V 1110100 The valid bit is then updated to signal that the set is in use.

TALLINN UNIVERSITY

This is done until the cache is full

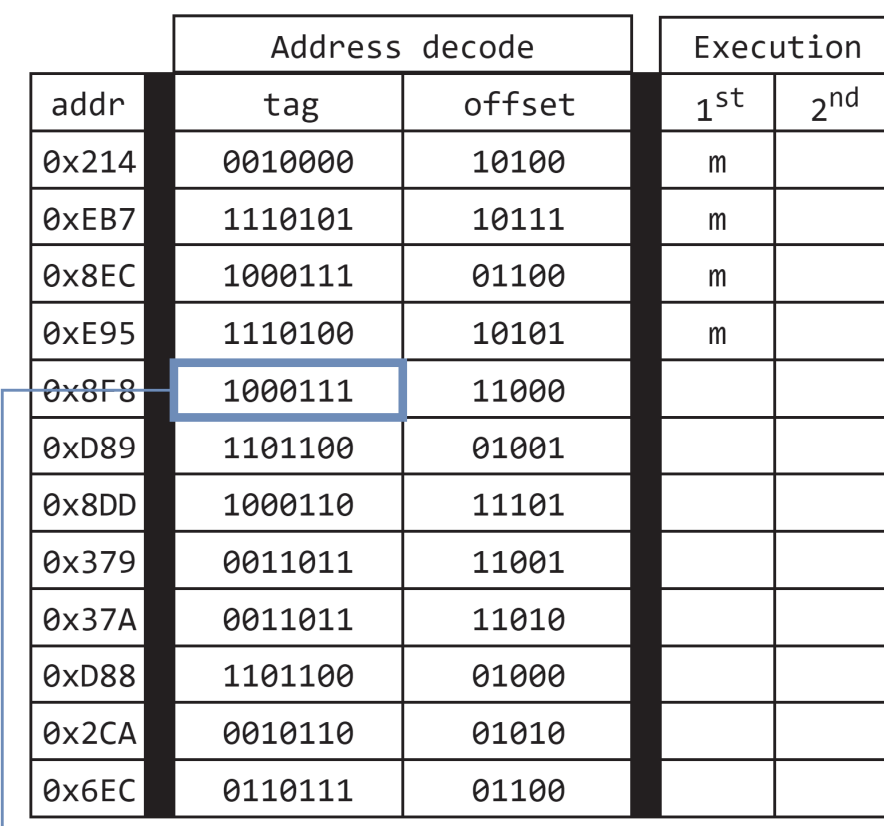

### Addresses in cache

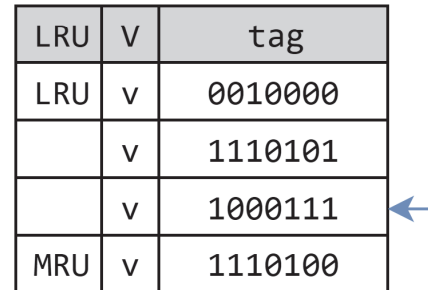

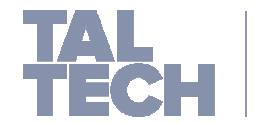

TALLINN UNIVERSITY

This is a hit, since this cache block is in the cache

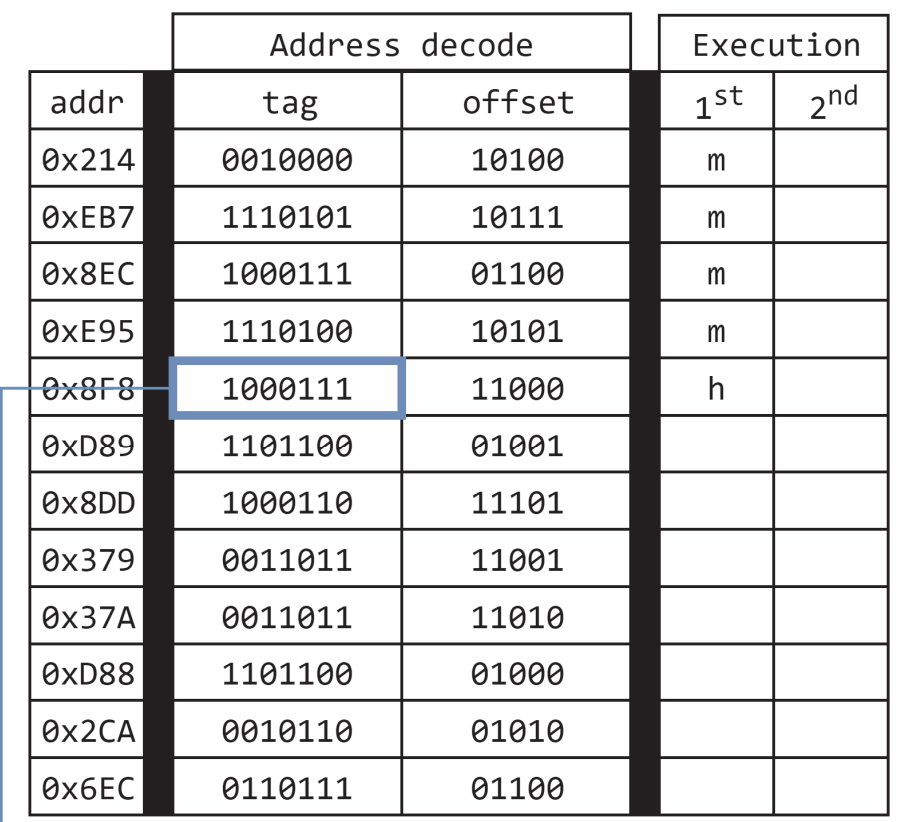

### Addresses in cache

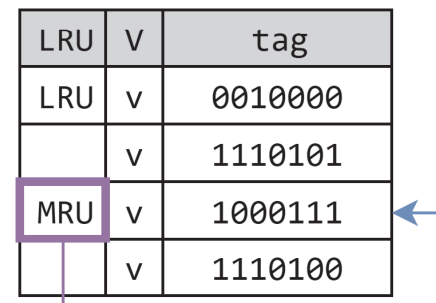

we change it to the MRU since it was a

hit access

TALLINN UNIVERSITY

This is a hit, since this cache block is in the cache

There is no need to evict any blocks, LRU stays the same.

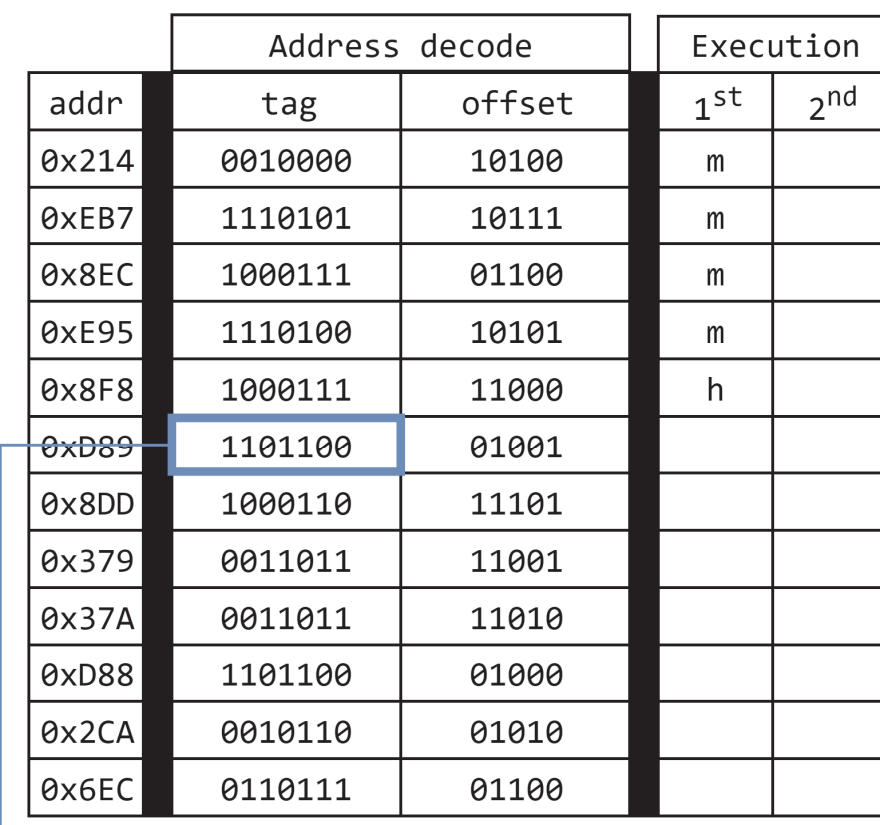

Addresses in cache

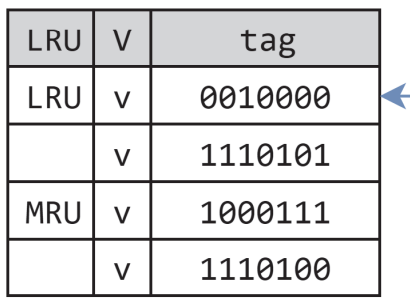

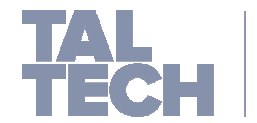

TALLINN UNIVERSITY

This block is not in the cache, which means it must replace the LRU block.

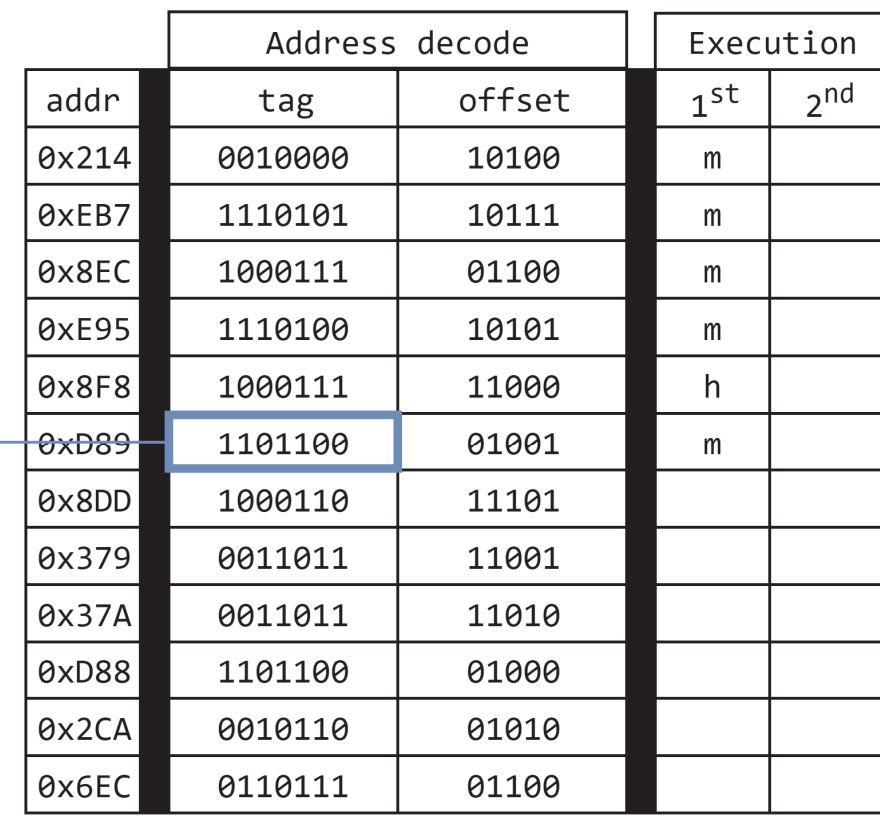

### Addresses in cache

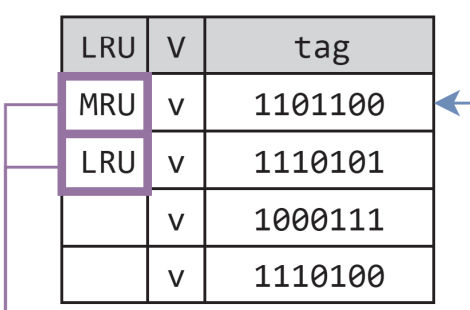

The new block is MRU, while the oldest block in the cache becomes LRU

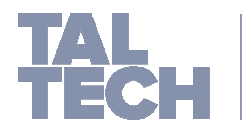

TALLINN UNIVERSITY

This block is not in the cache, which means it must replace the LRU block.

The oldest block becomes the least recently used block in the cache.

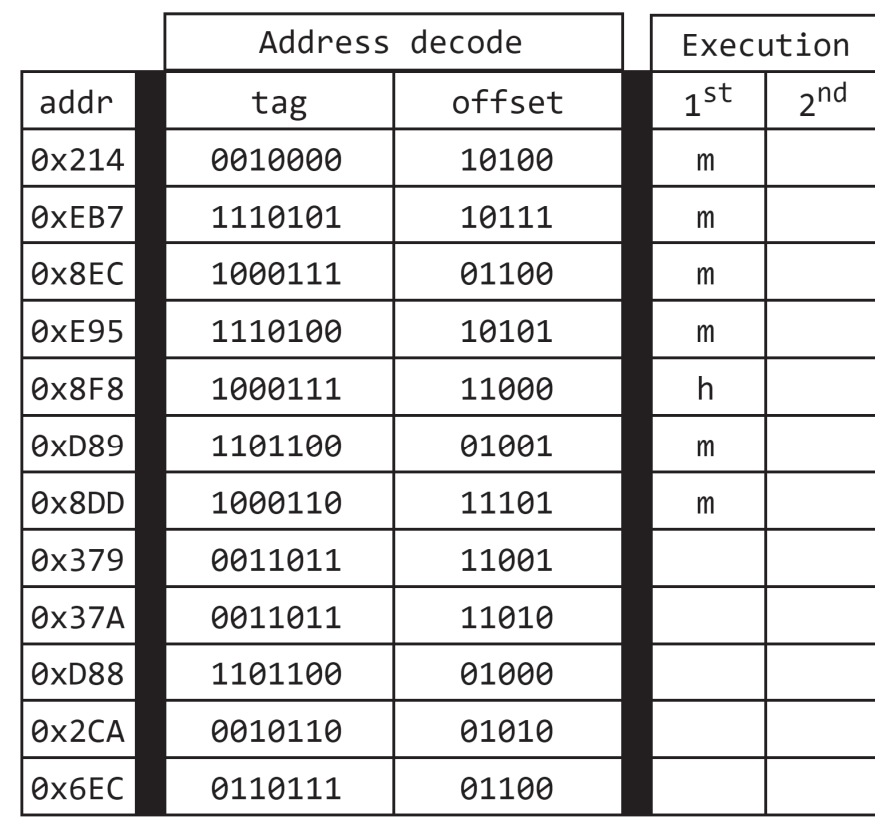

### Addresses in cache

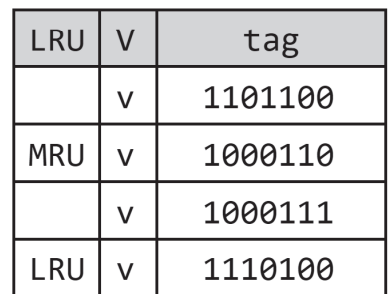

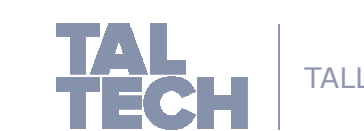

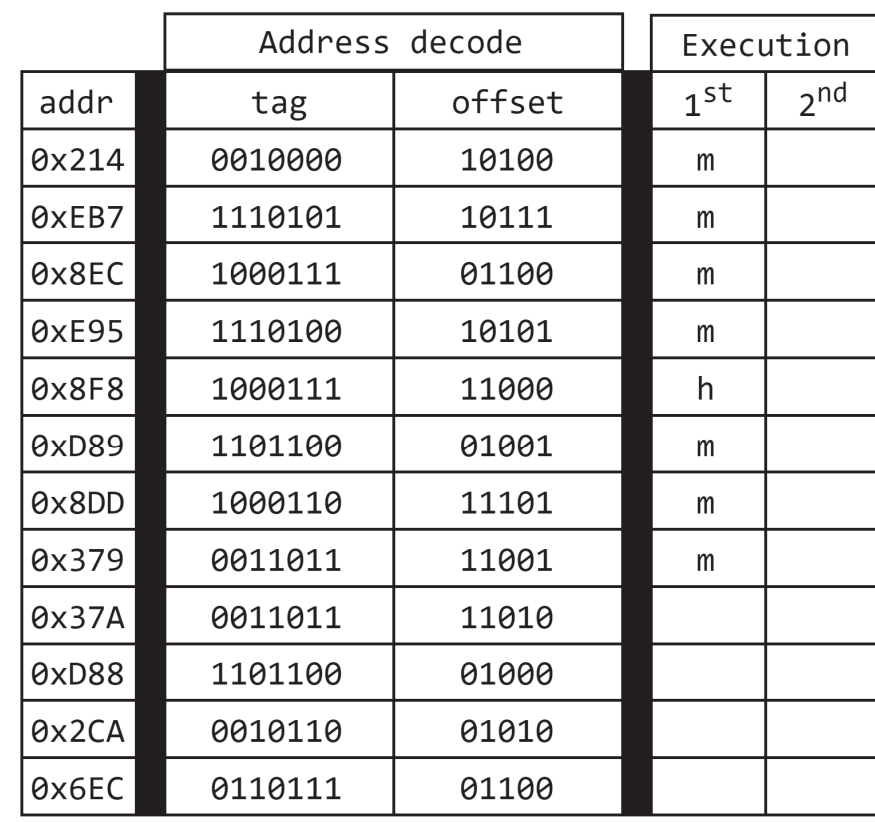

### Addresses in cache

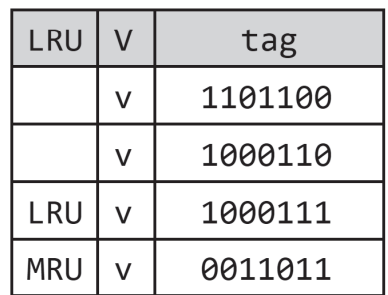

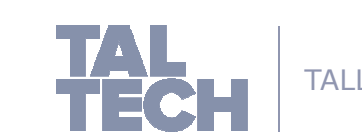

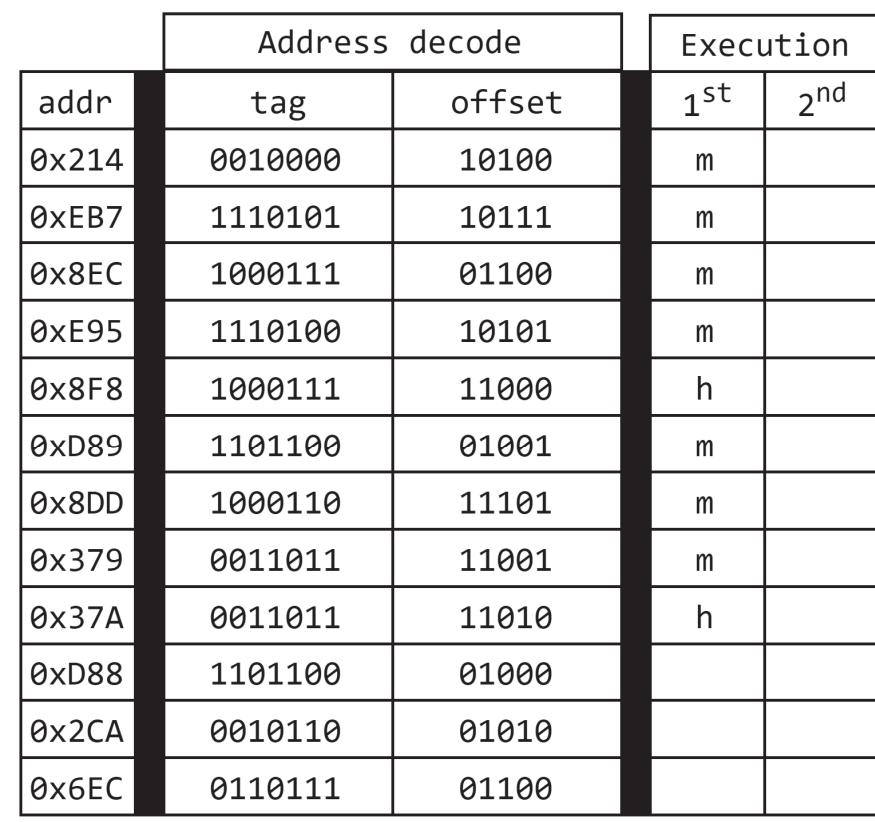

### Addresses in cache

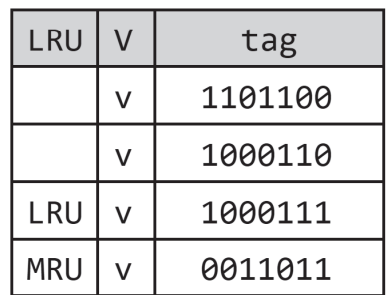

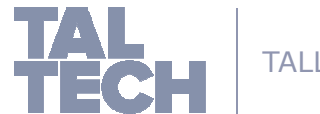

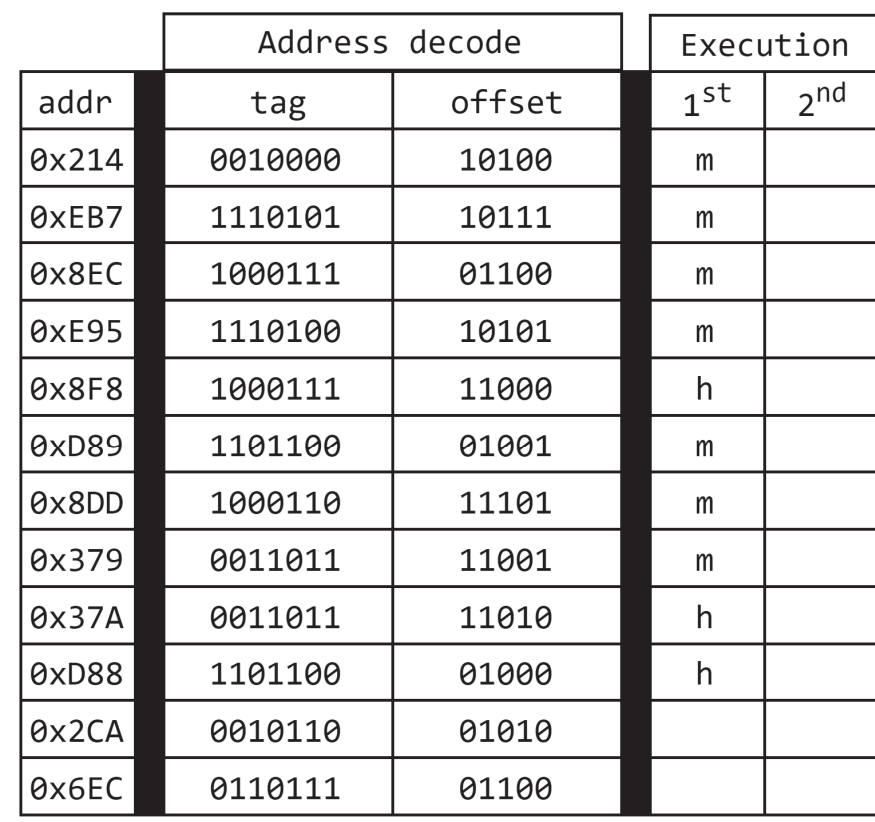

### Addresses in cache

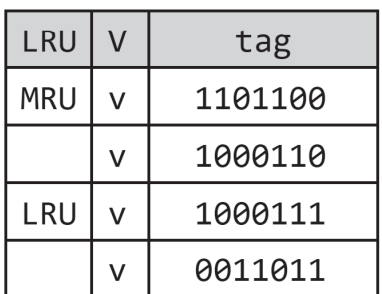

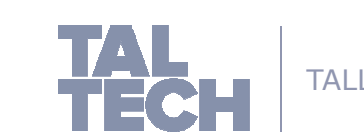

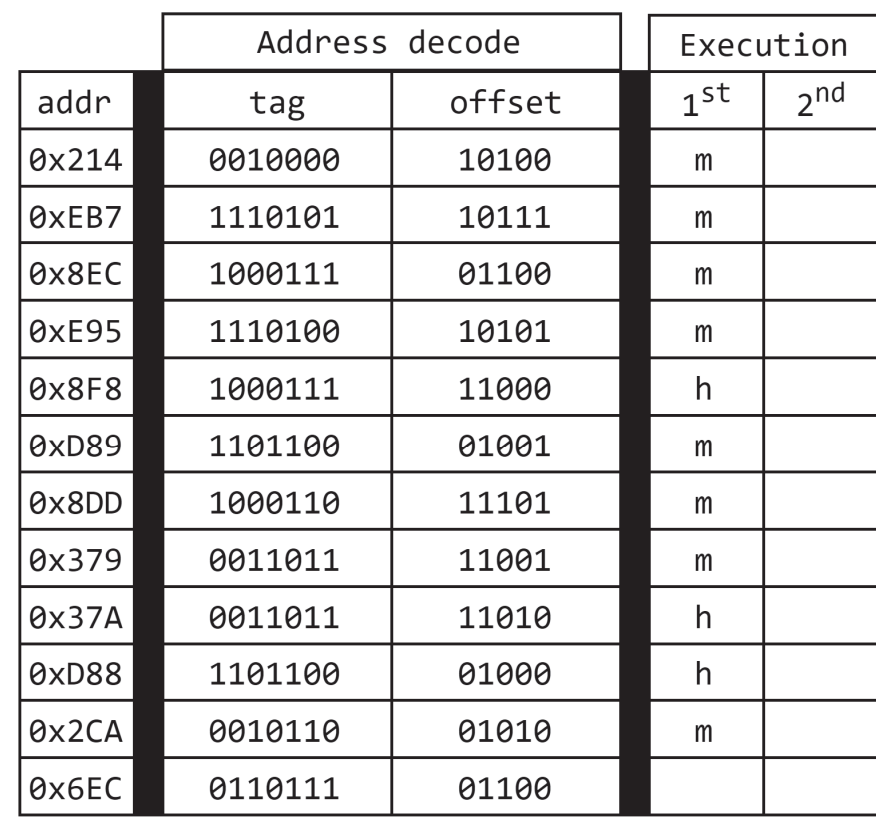

### Addresses in cache

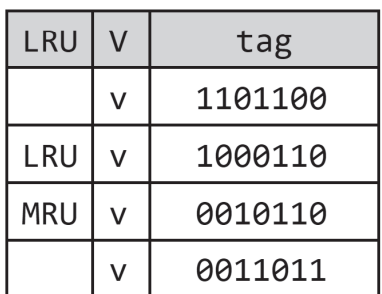

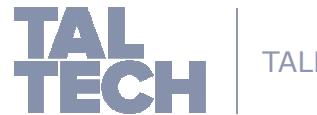

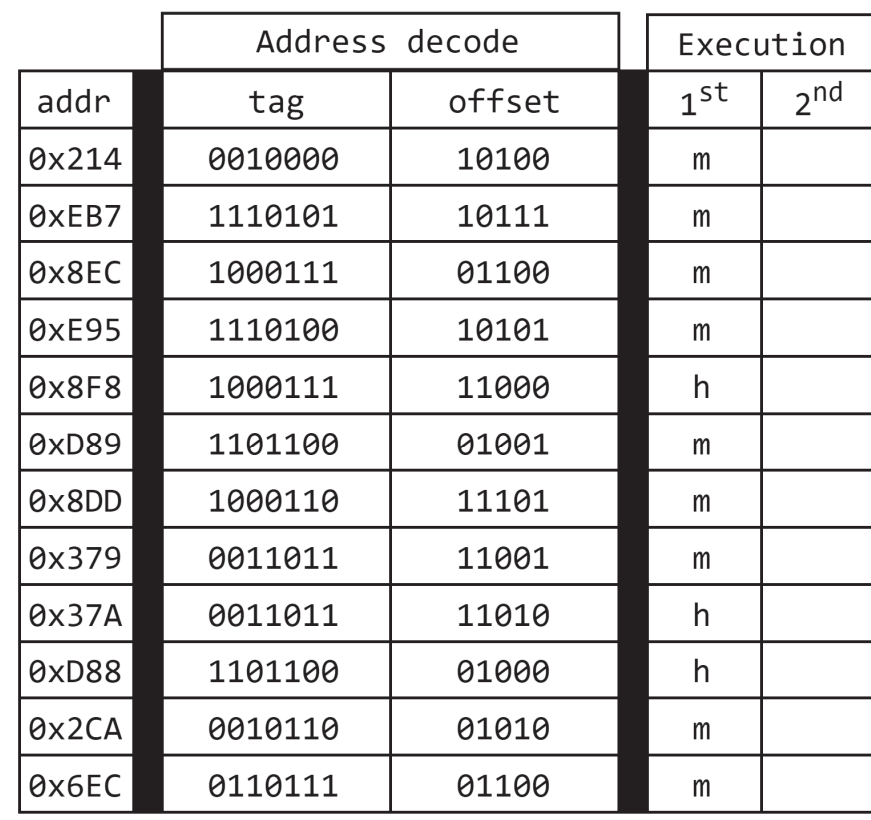

### Addresses in cache

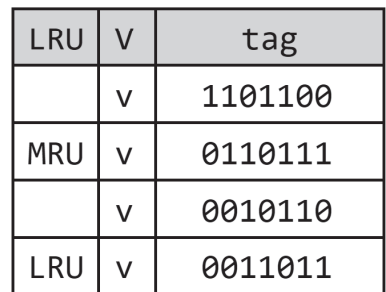

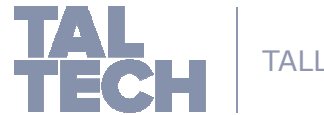

### **K-way Associative Mapping**

- K-way Associative Mapping techniques is based on the principle that a cache is divided into sets and each set holds a certain **group** of cache blocks.
- This is a combination of Similar to Direct Mapping, but with Fully associative flexibility.
- $\mathcal{L}_{\mathcal{A}}$  K-way associative uses replacement policies for each of the sets on its own. This allows a relatively flexible cache, but at high cost of high complexity.
- Since we have four sets needed to map the blocks to the cache:
	- 2-way associative is used in our example..

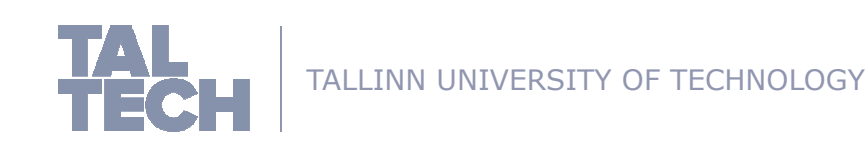

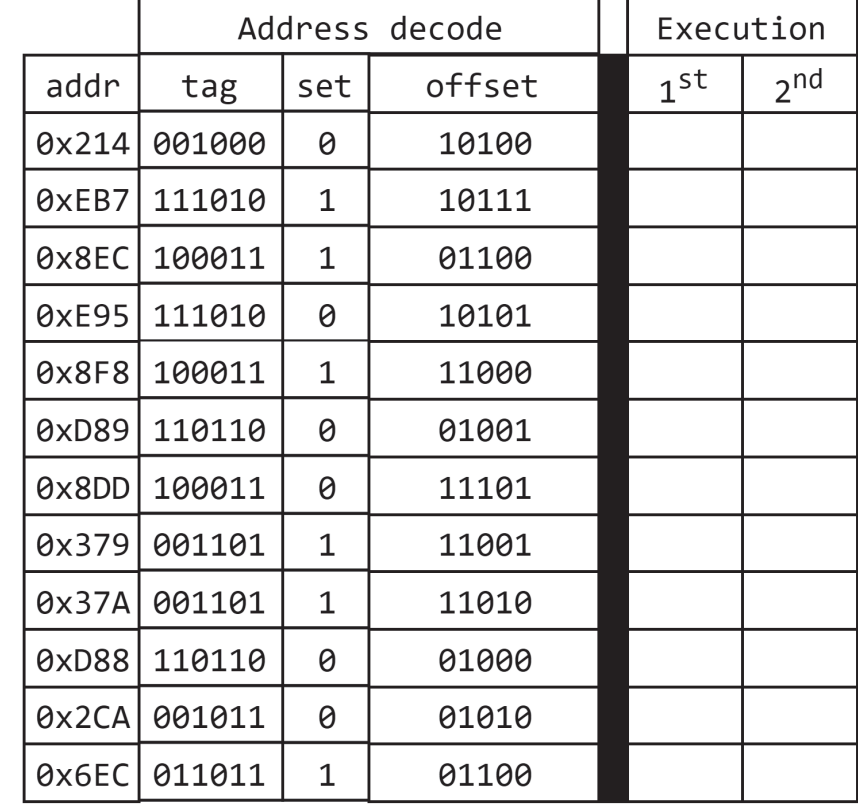

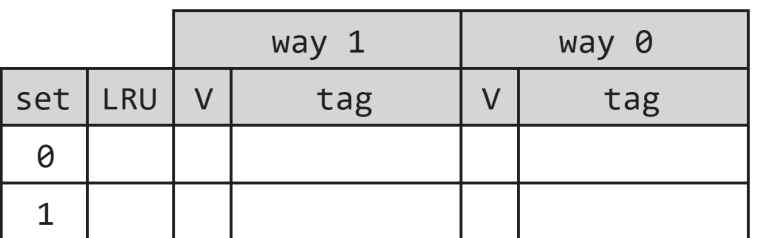

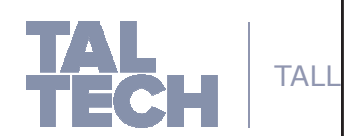

We locate which set the block should be stored in

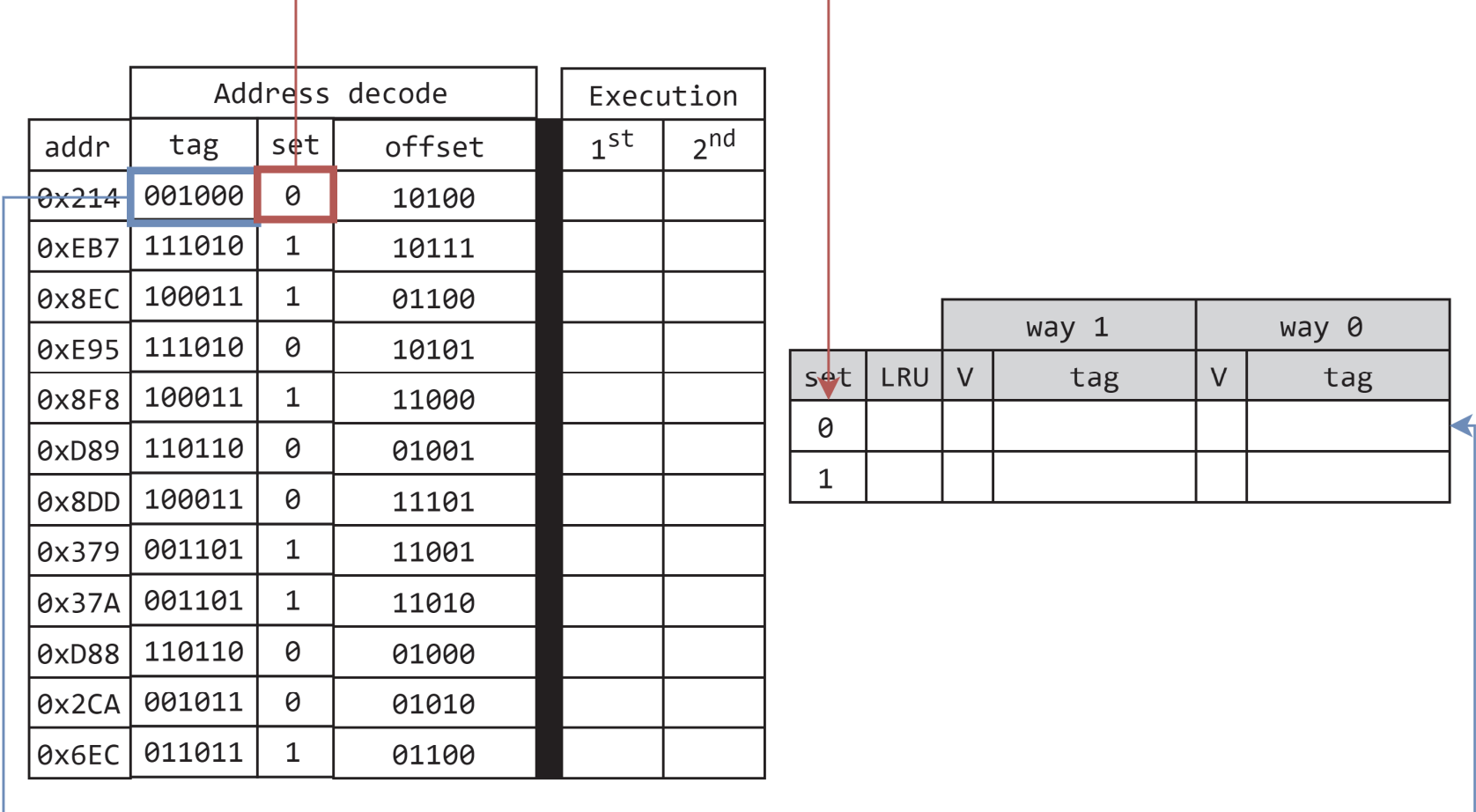

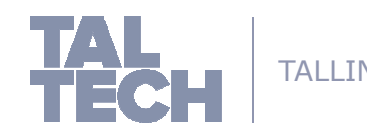

TALLINN U Once we know where the block should be located. Once that is determined, the tag is moved to the first

available way in the set. In this case, it is way 0

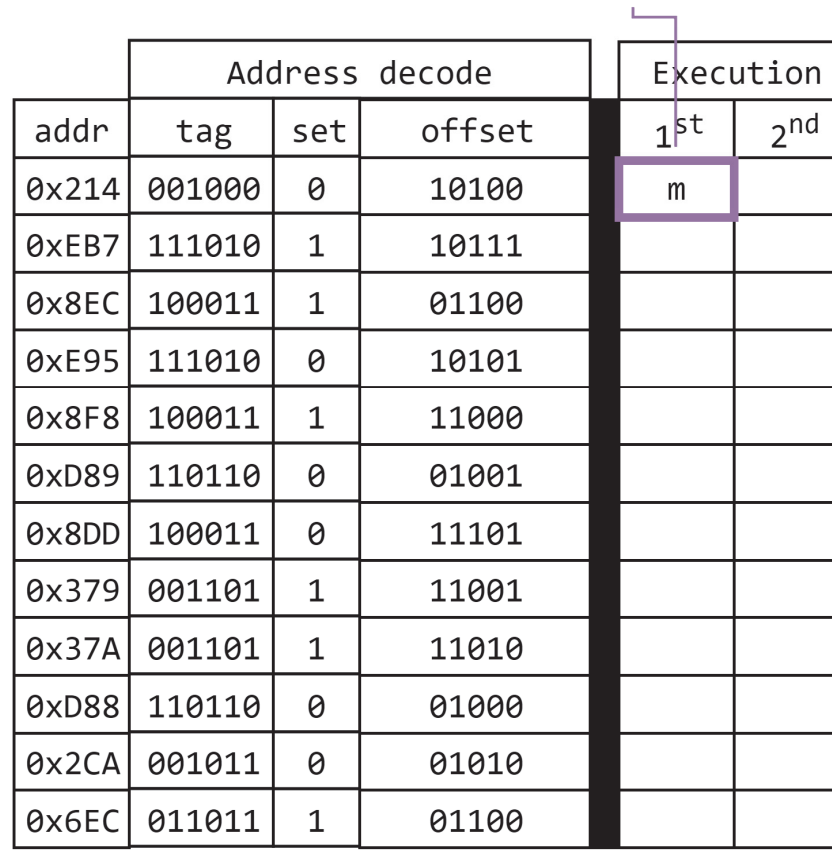

#### This is a compulsory miss

 $\Theta$ 

 $\mathbf{1}$ 

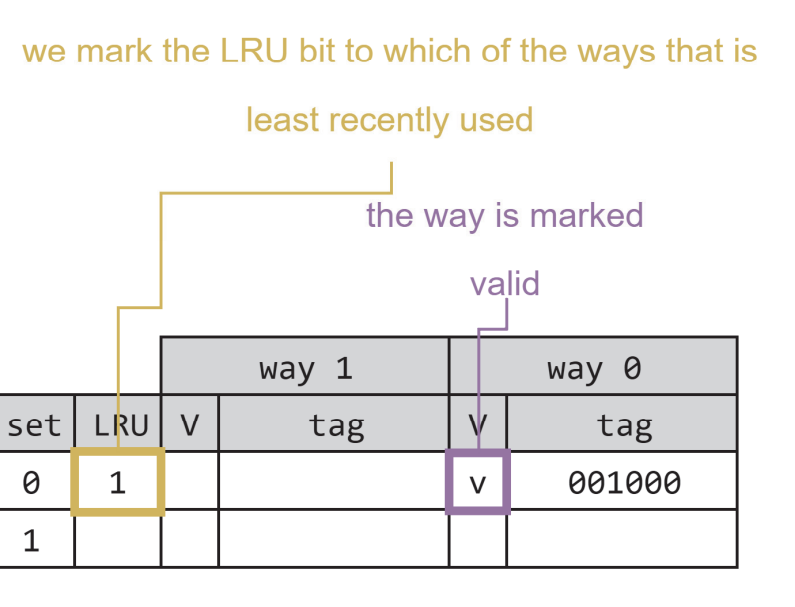

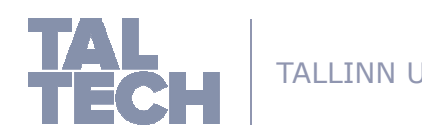

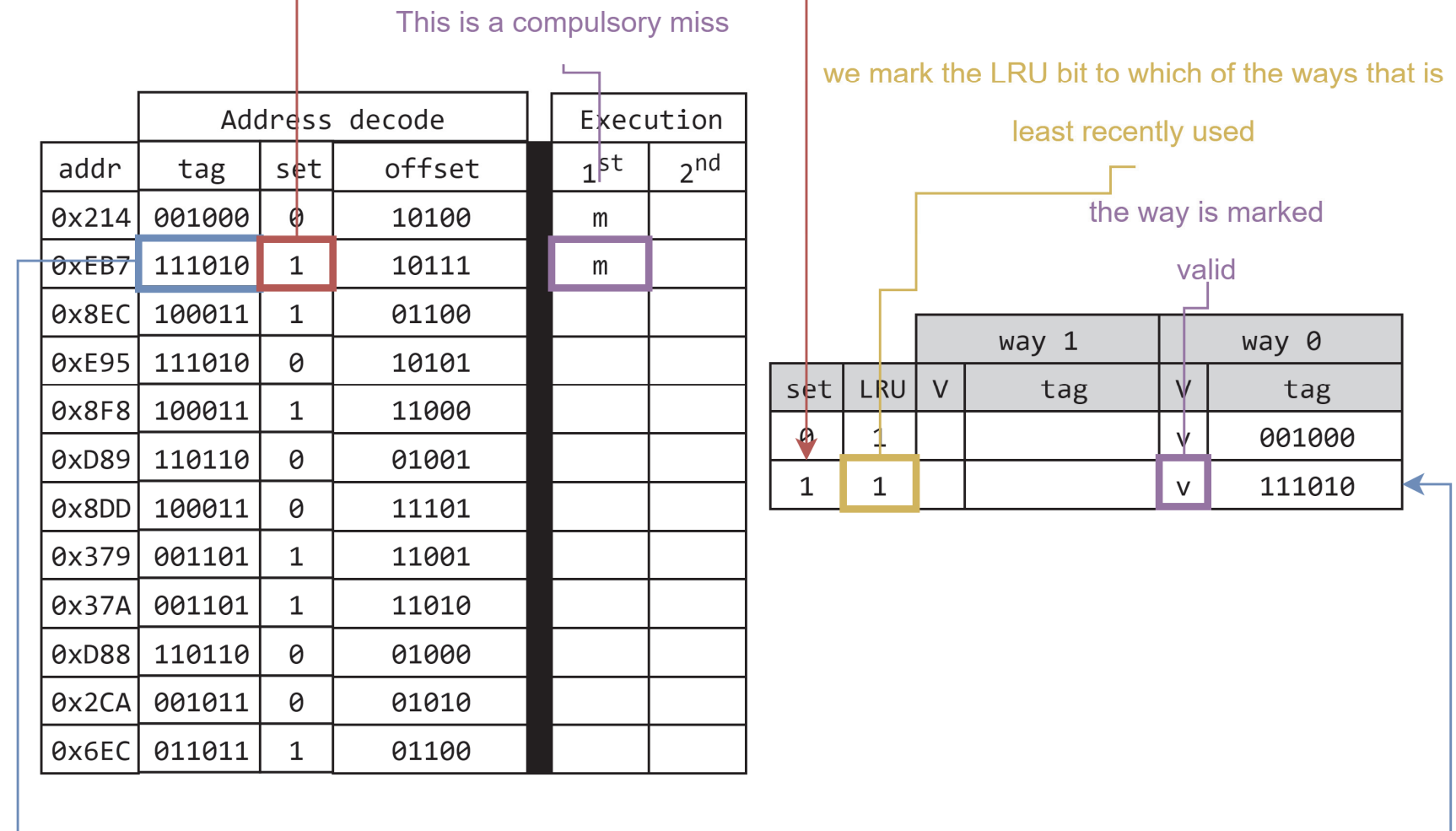

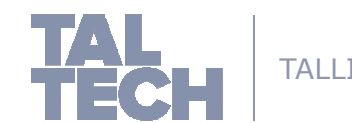

TALLINN  $\bigcup$  Once we know where the block should be located. Once that is determined, the tag is moved to the first

available way in the set. In this case, it is way 0

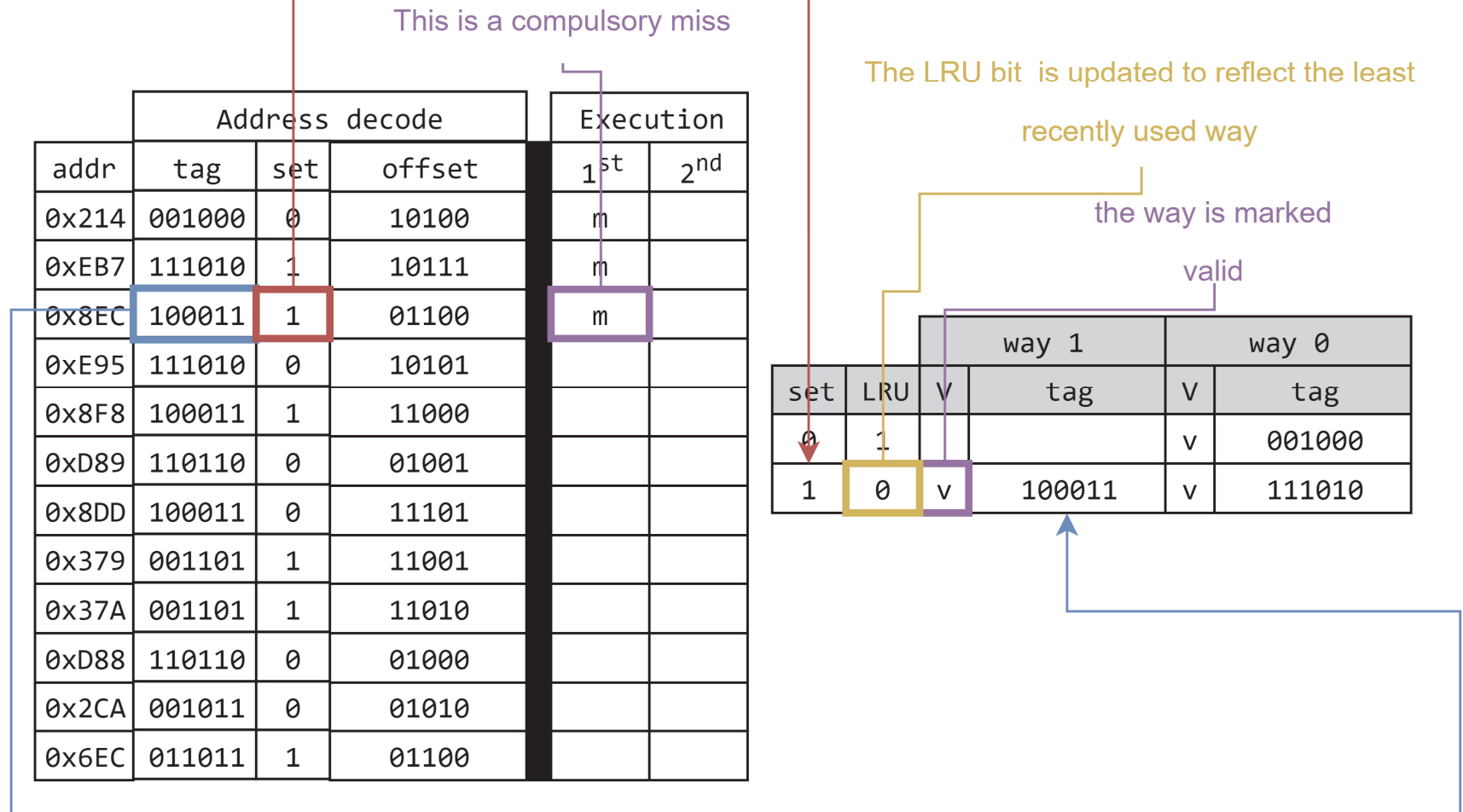

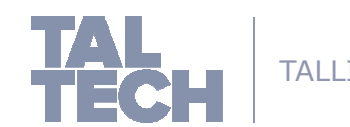

 $TALLINNU$  Once we know where the block should be located. Once that is determined since this set has been used

before, the tag is moved to the least recently used way, in this case, it is way 1

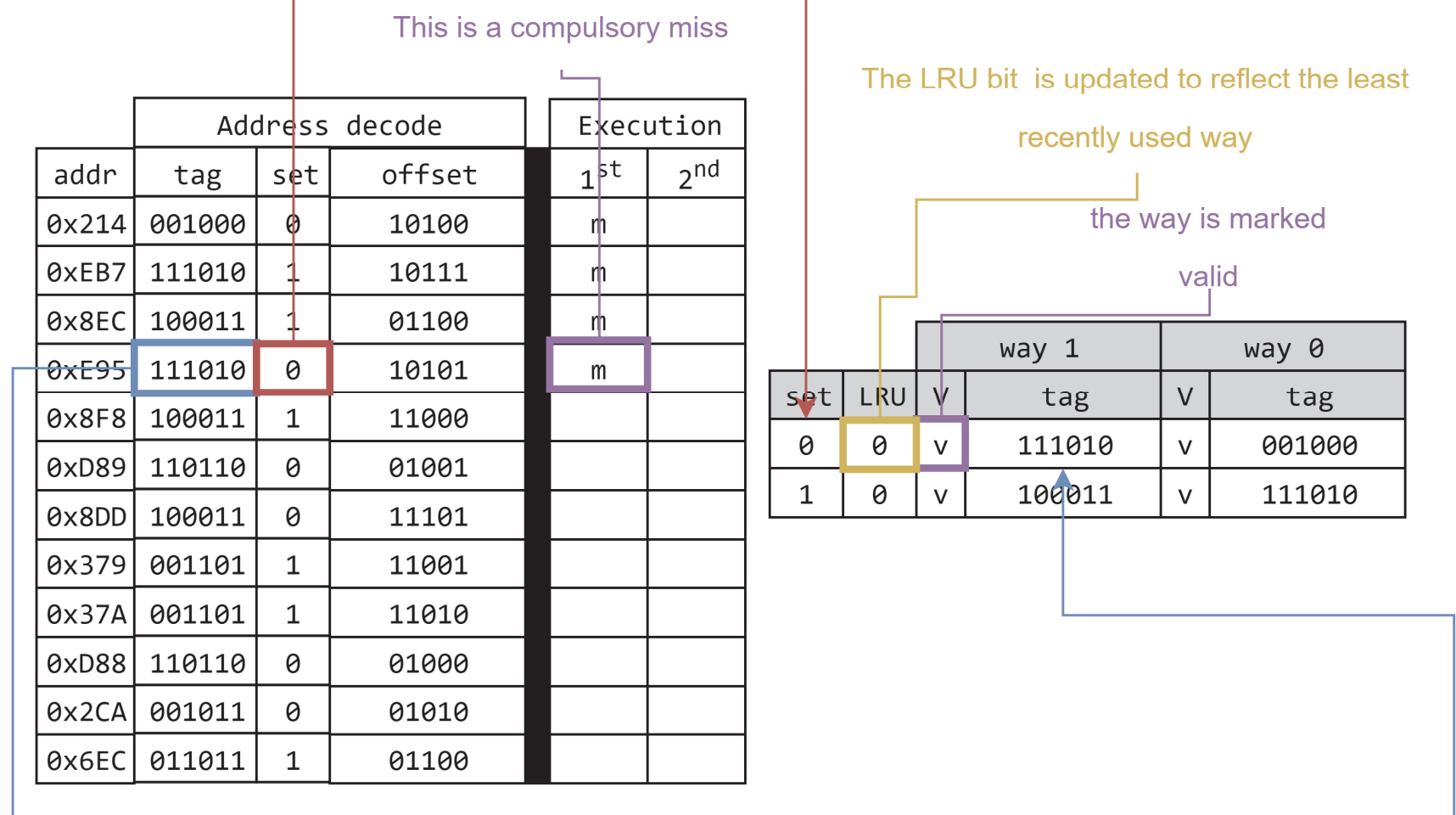

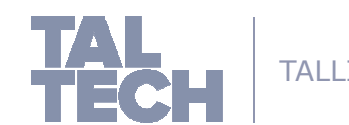

 $TALLINNU$  Once we know where the block should be located. Once that is determined since this set has been used

before, the tag is moved to the least recently used way, in this case, it is way 1
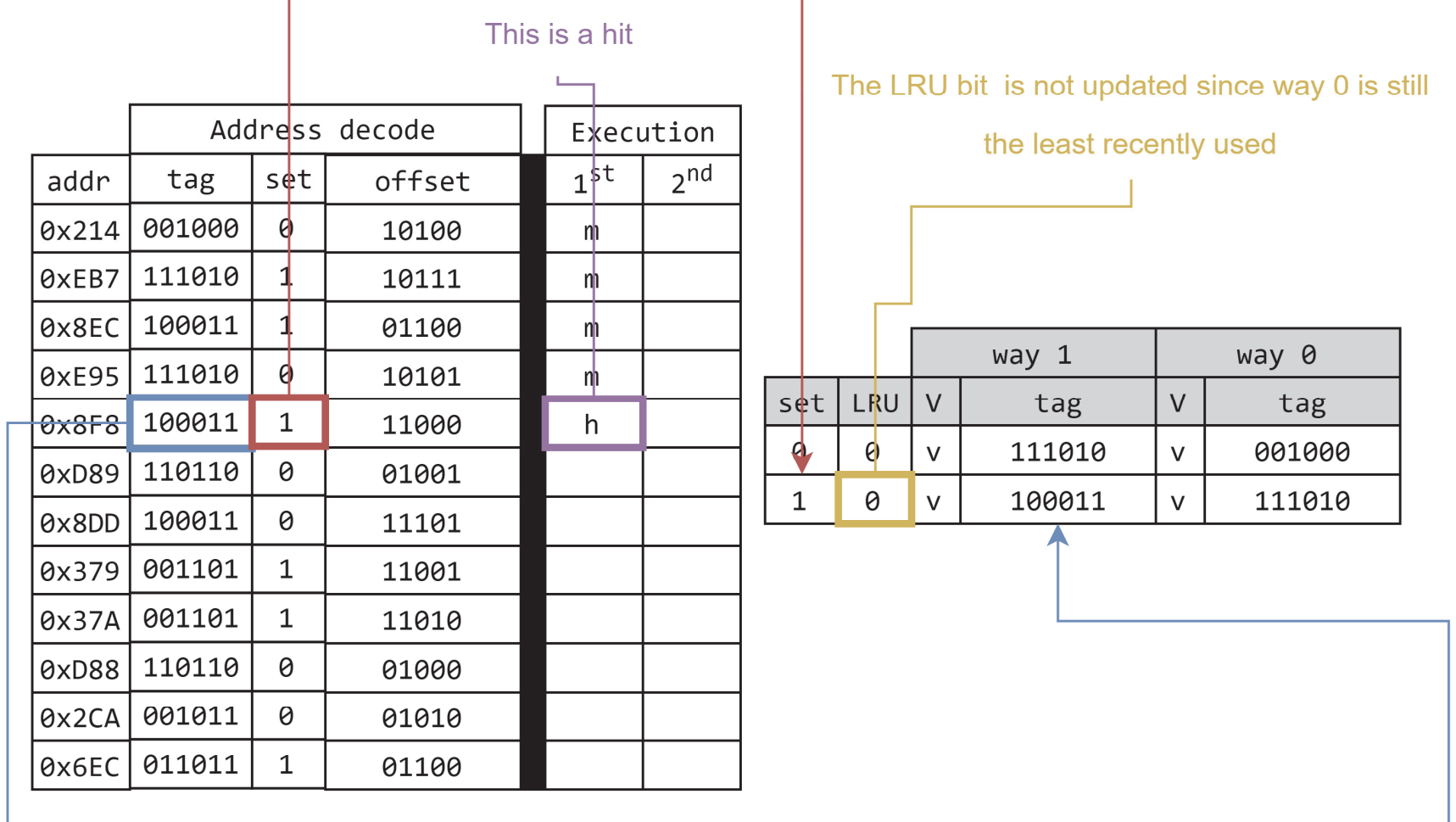

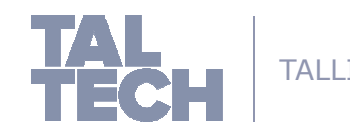

TALLINN U I I III THE LAG WE A

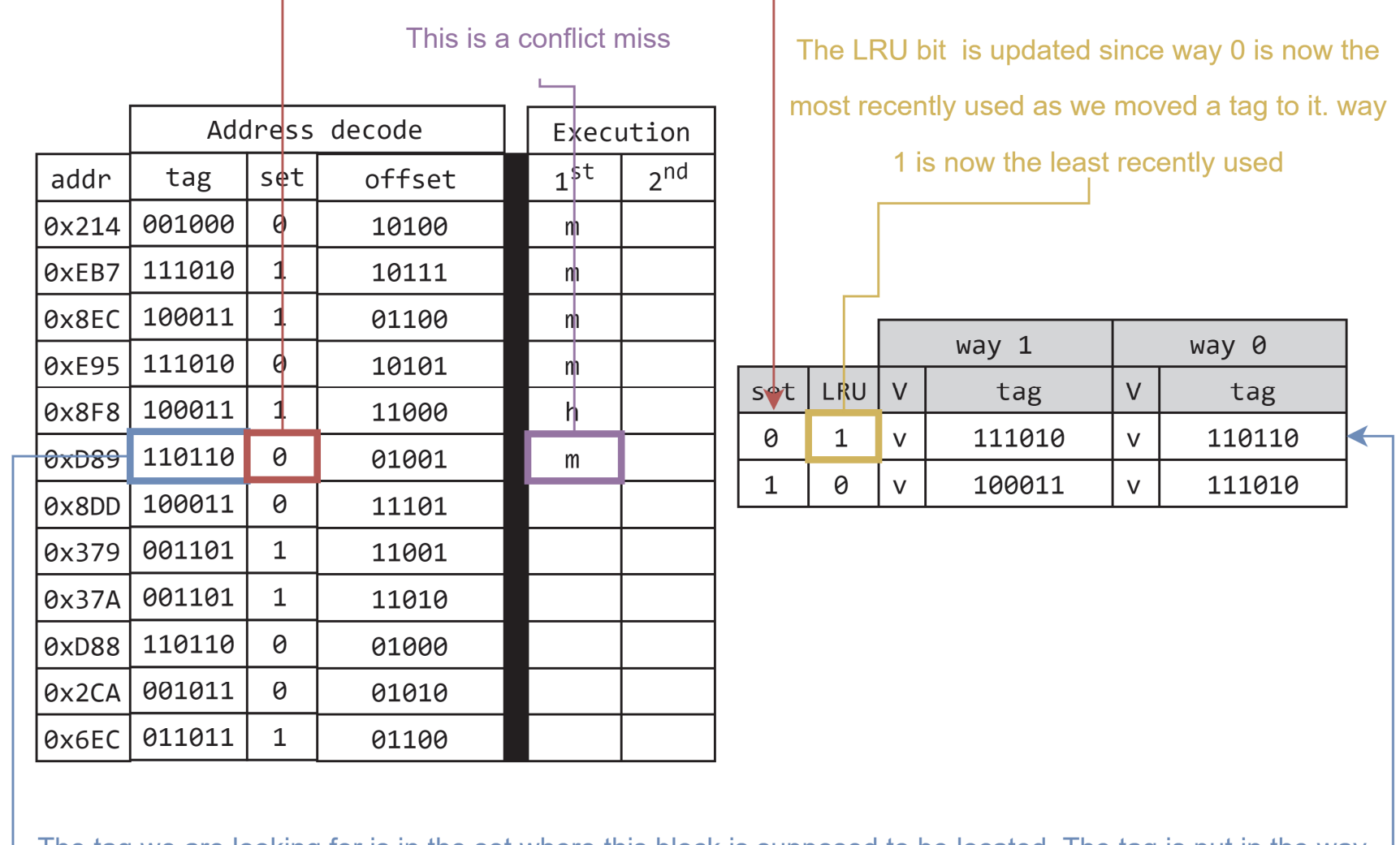

that is marked as the least recently used.

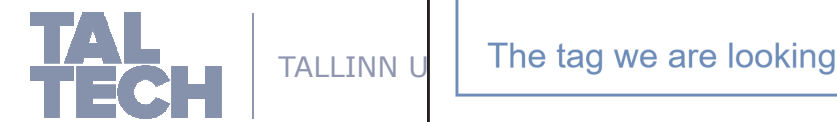

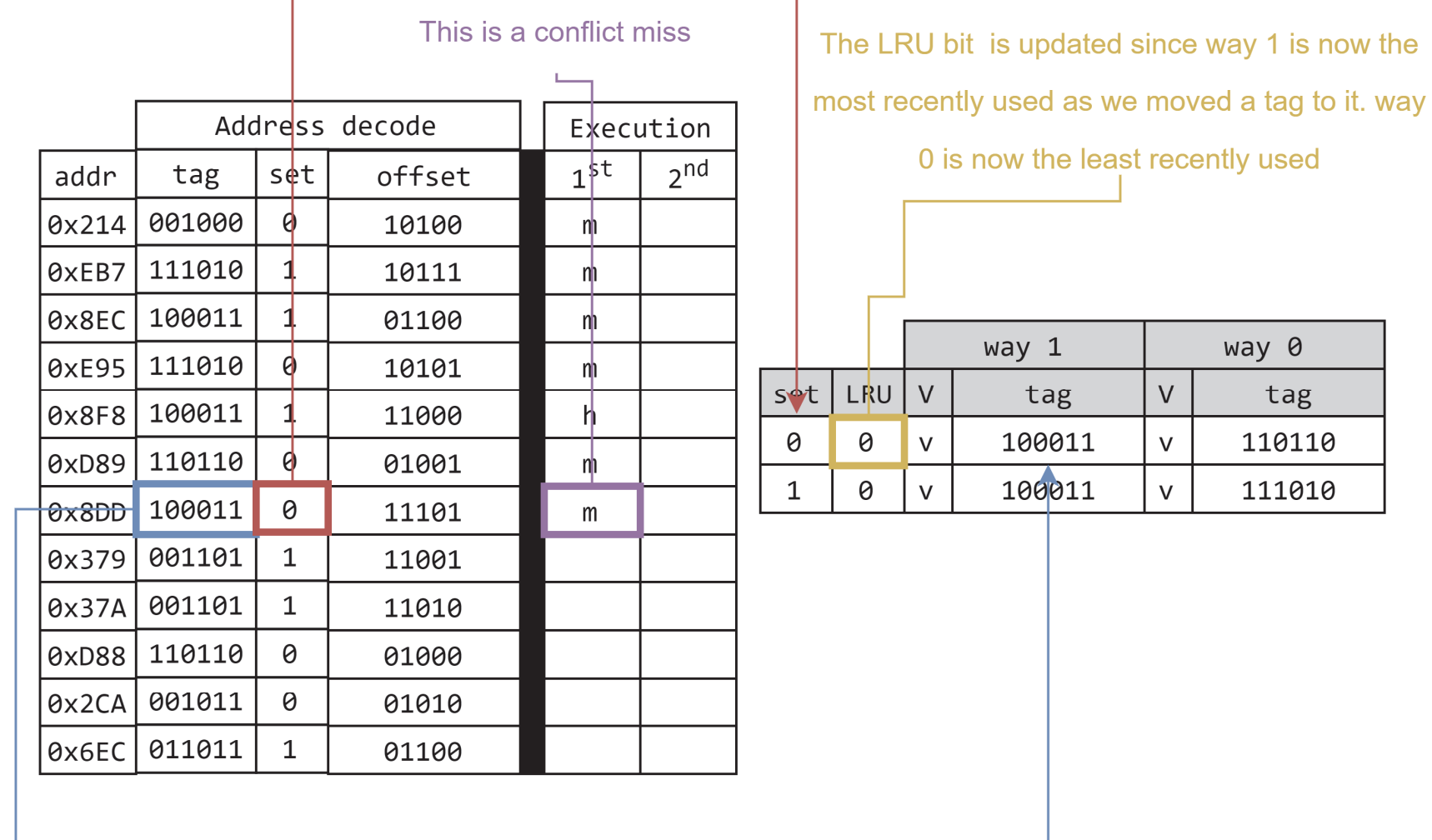

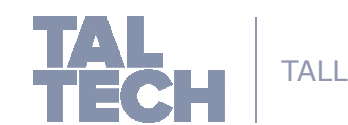

 $TALLINN$  U  $\parallel$  The tag we are looking

that is marked as the least recently used.

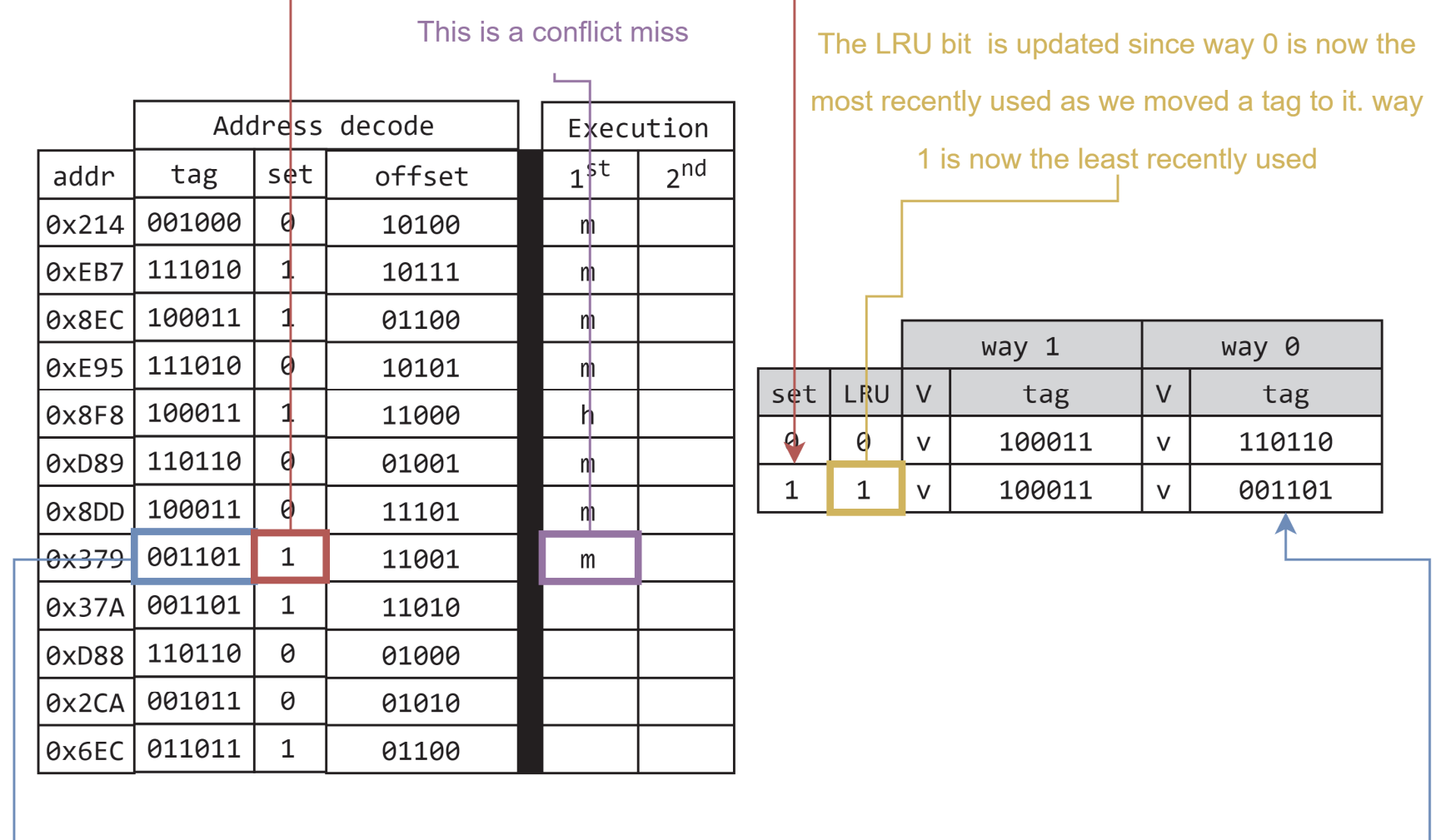

that is marked as the least recently used.

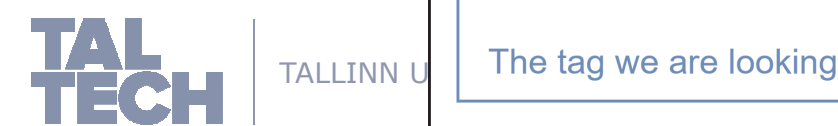

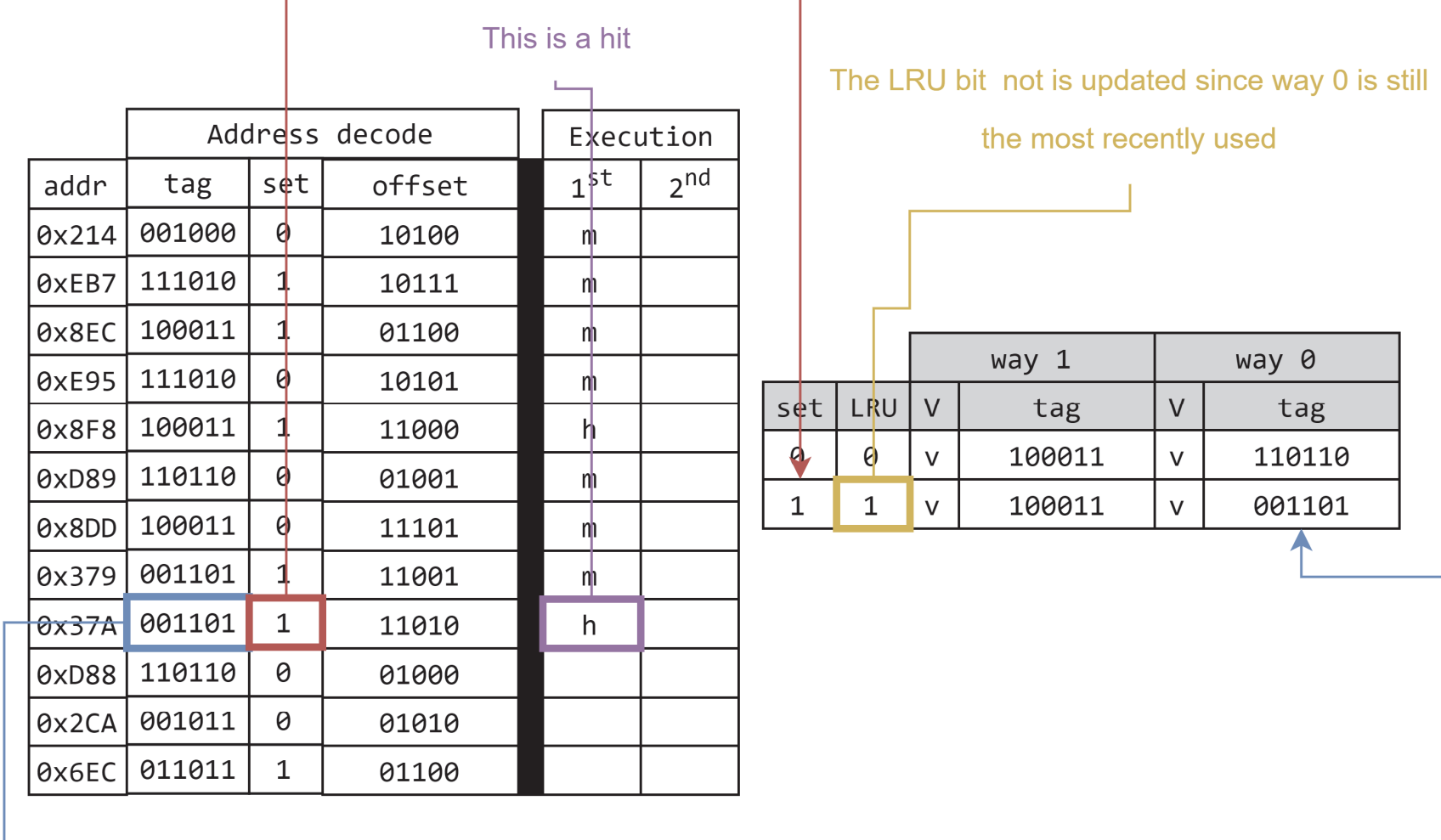

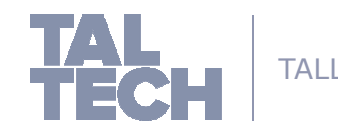

 $TALLINN \cup |$  The tag we are looking

therefore nothing needs to be done in the set

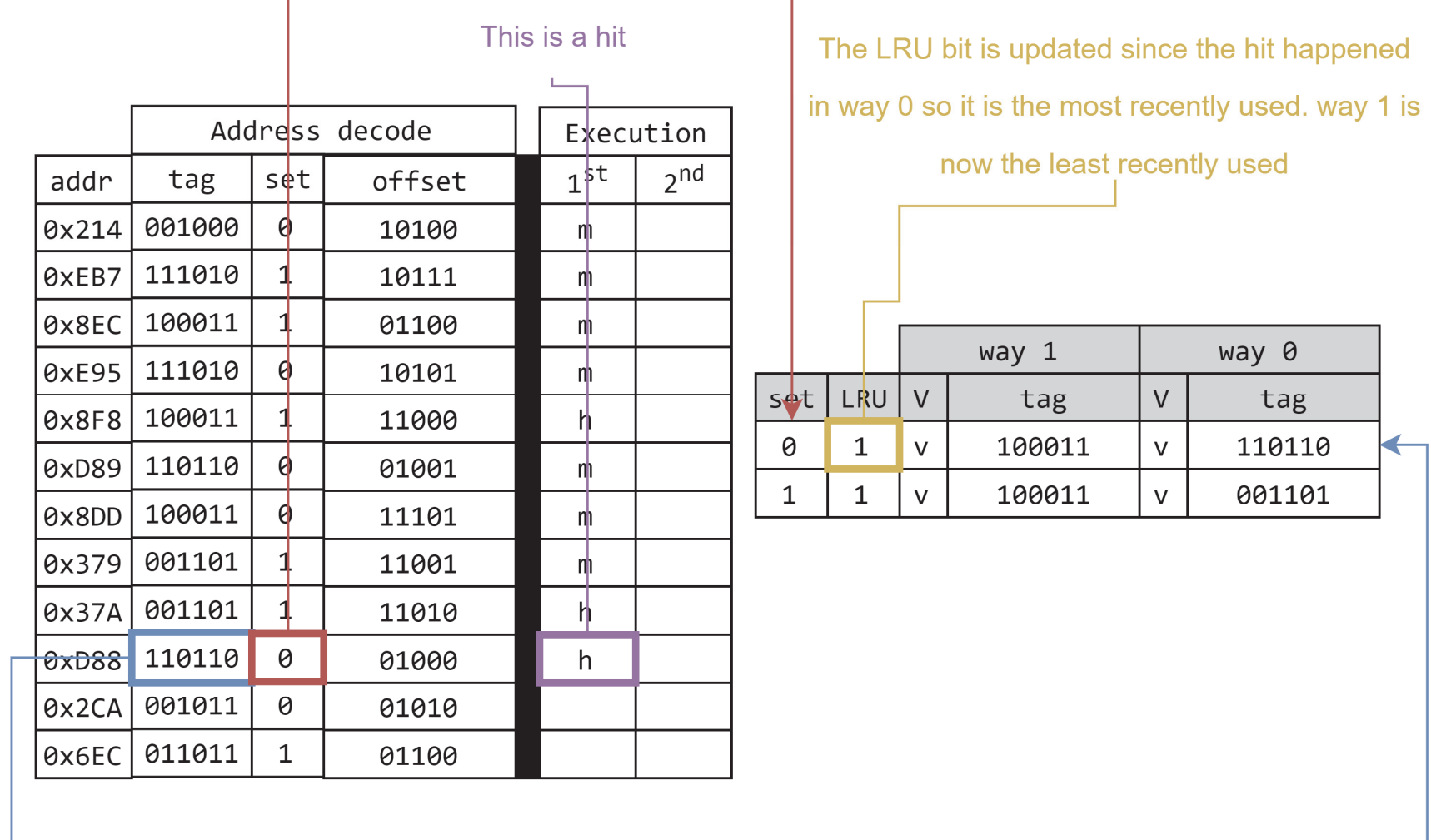

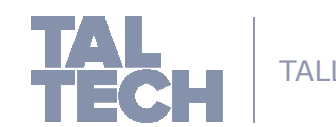

 $TALLINN \cup |$  The tag we are looking

therefore nothing needs to be done in the set

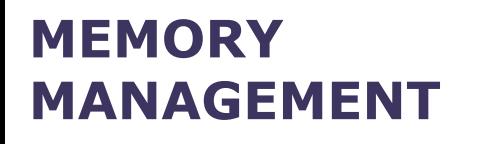

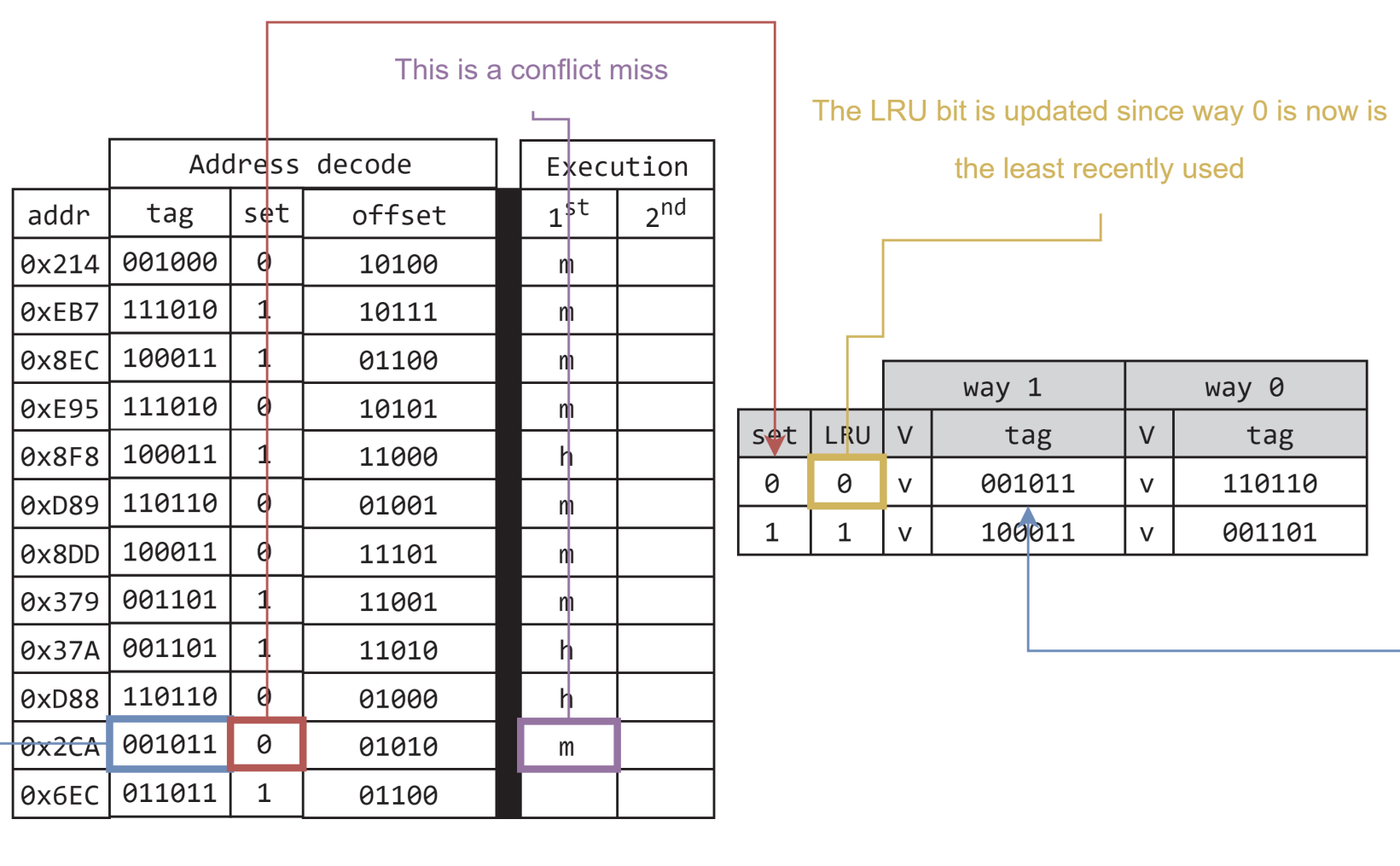

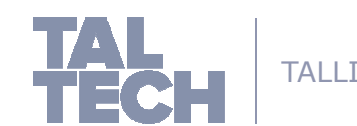

TALLINN U The tag we are looking for is not in the set where this block is supposed to be located. the tag replaces the

least recently used way

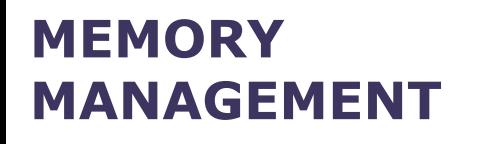

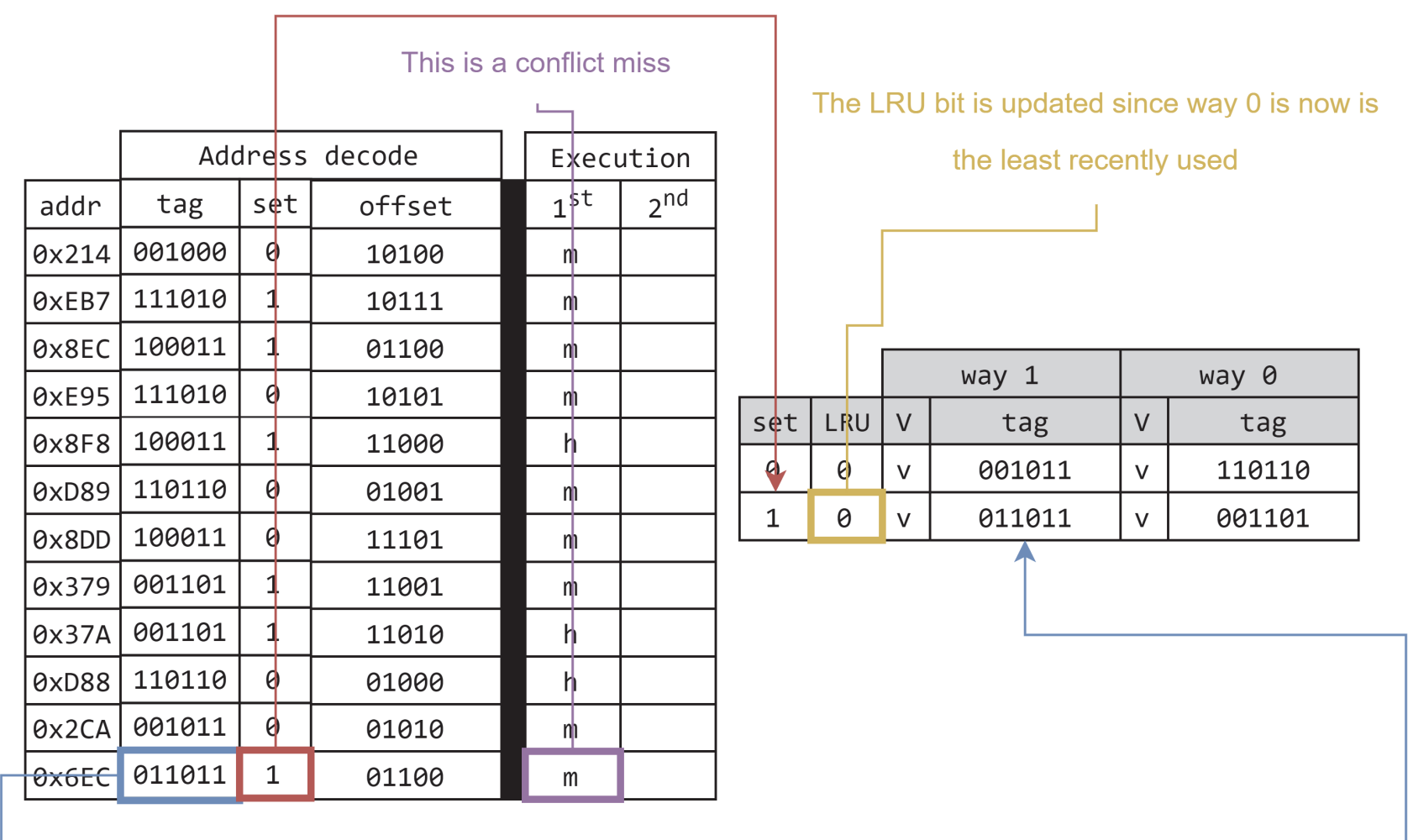

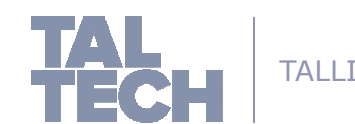

TALLINN U The tag we are looking for is not in the set where this block is supposed to be located. the tag replaces the

least recently used way